# Static Type and Value Analysis by Abstract Interpretation of Python Programs with Native C Libraries

## Raphaël Monat

PhD defense 22 November 2021

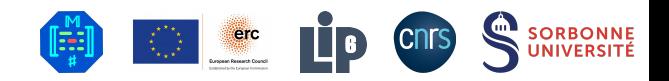

## <span id="page-1-0"></span>[Introduction](#page-1-0)

### Software is ubiquitous

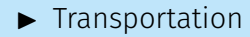

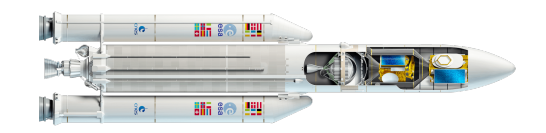

**Software** 

### Software is ubiquitous

 $\blacktriangleright$  Transportation

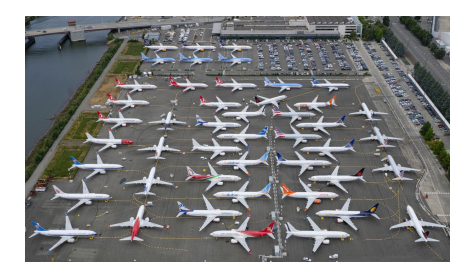

### Software is ubiquitous

 $\blacktriangleright$  Transportation

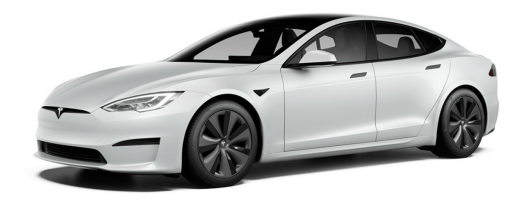

#### Software is ubiquitous

- $\blacktriangleright$  Transportation
- $\blacktriangleright$  Communication

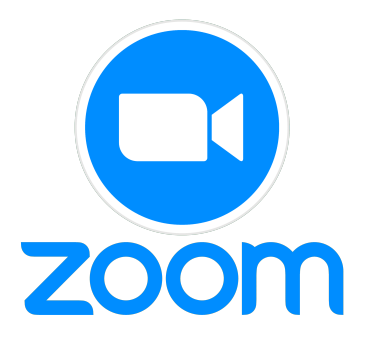

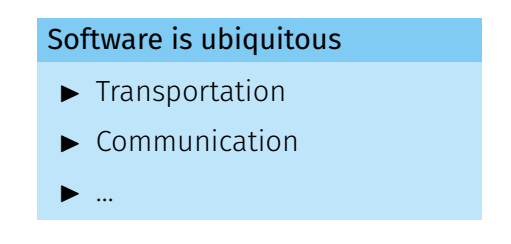

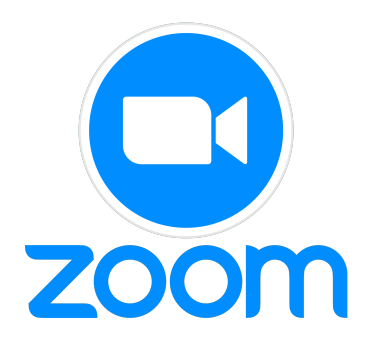

#### Bugs

When a program does not work as intended

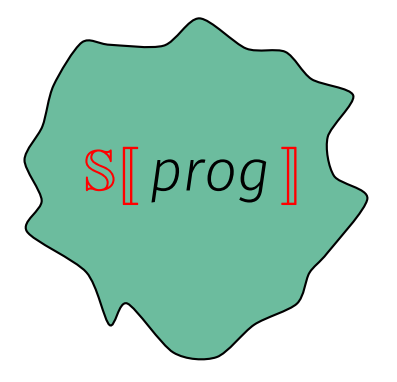

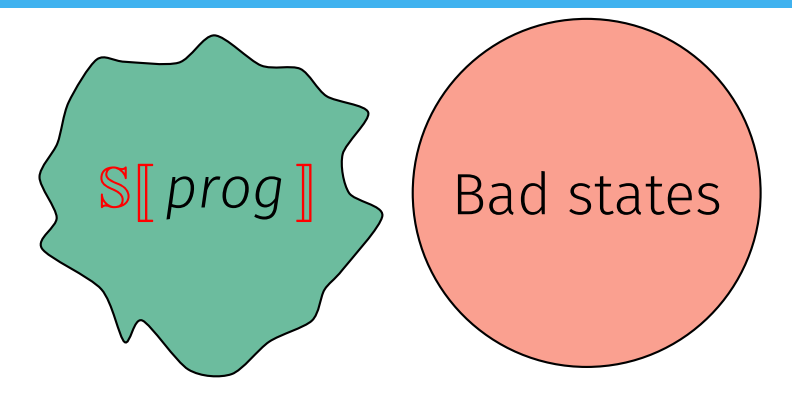

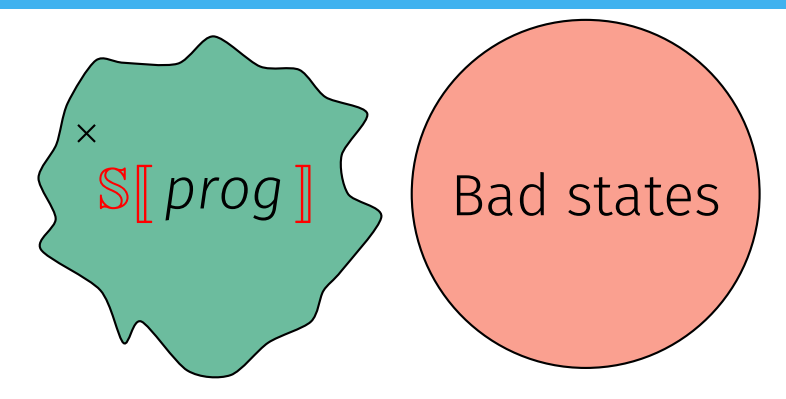

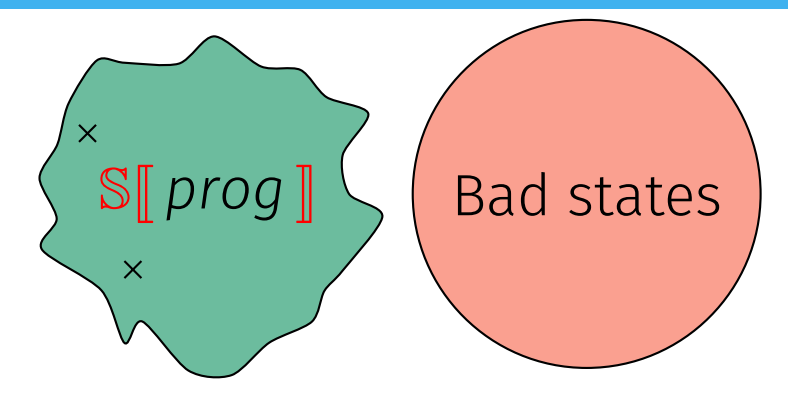

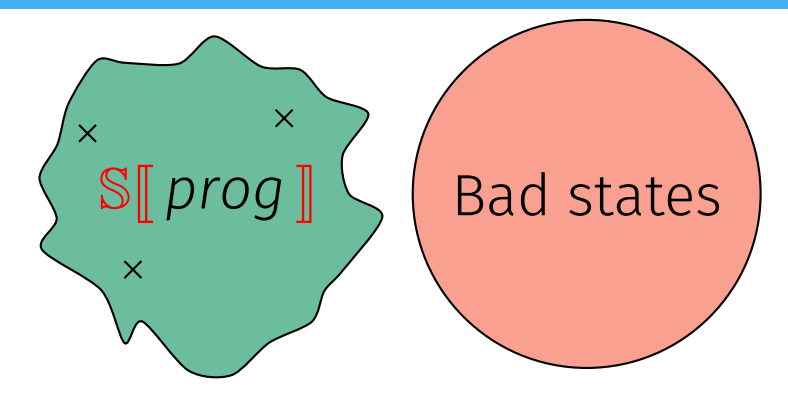

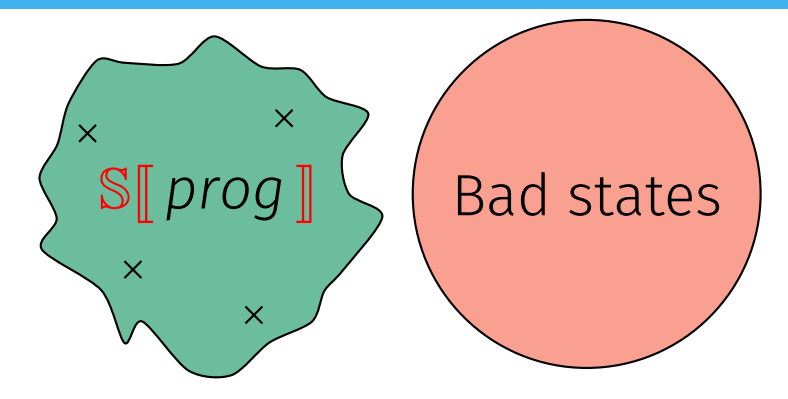

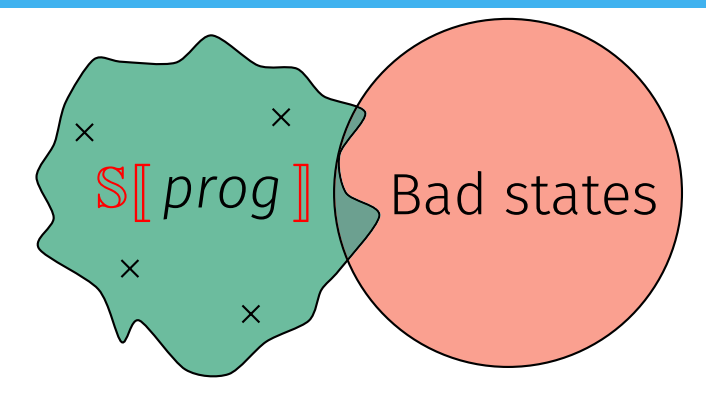

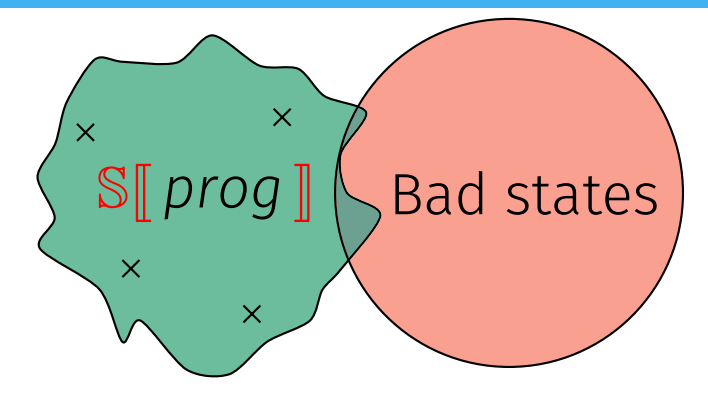

Cheap approach: test *prog*. Some bugs may go undetected!

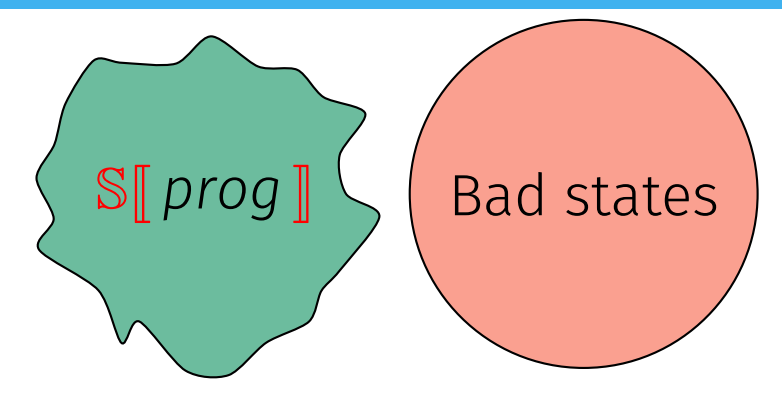

Cheap approach: test *prog*. Some bugs may go undetected!

Would there be a way to automatically prove programs correct?

#### All non-trivial semantic properties of programs are undecidable.

All non-trivial semantic properties of programs are undecidable.

It is impossible to have a system which is:

 $\blacktriangleright$  Automatic: no user interaction required, terminates in finite time.

All non-trivial semantic properties of programs are undecidable.

It is impossible to have a system which is:

- $\blacktriangleright$  Automatic: no user interaction required, terminates in finite time.
- $\triangleright$  Sound: derived properties are true on the program.

All non-trivial semantic properties of programs are undecidable.

It is impossible to have a system which is:

- $\blacktriangleright$  Automatic: no user interaction required, terminates in finite time.
- $\triangleright$  Sound: derived properties are true on the program.
- $\triangleright$  Complete: all properties of the program can be derived.

All non-trivial semantic properties of programs are undecidable.

It is impossible to have a system which is:

- $\blacktriangleright$  Automatic: no user interaction required, terminates in finite time.
- $\triangleright$  Sound: derived properties are true on the program.
- $\triangleright$  Complete: all properties of the program can be derived.

#### Mitigating Rice's theorem

Our choice: sound and automatic approaches.

Aimed at certifying programs correct.

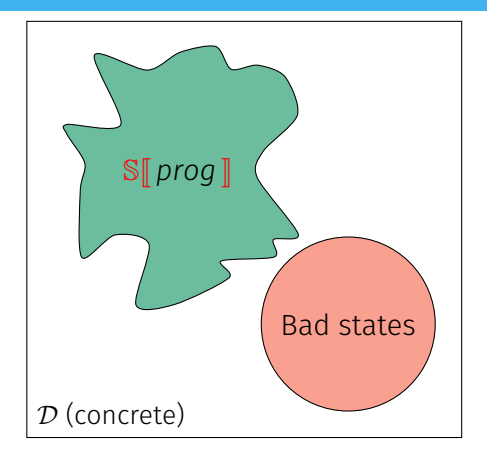

P. Cousot and R. Cousot. "Abstract Interpretation: A Unified Lattice Model for Static Analysis of Programs by Construction or Approximation of Fixpoints". POPL 1977

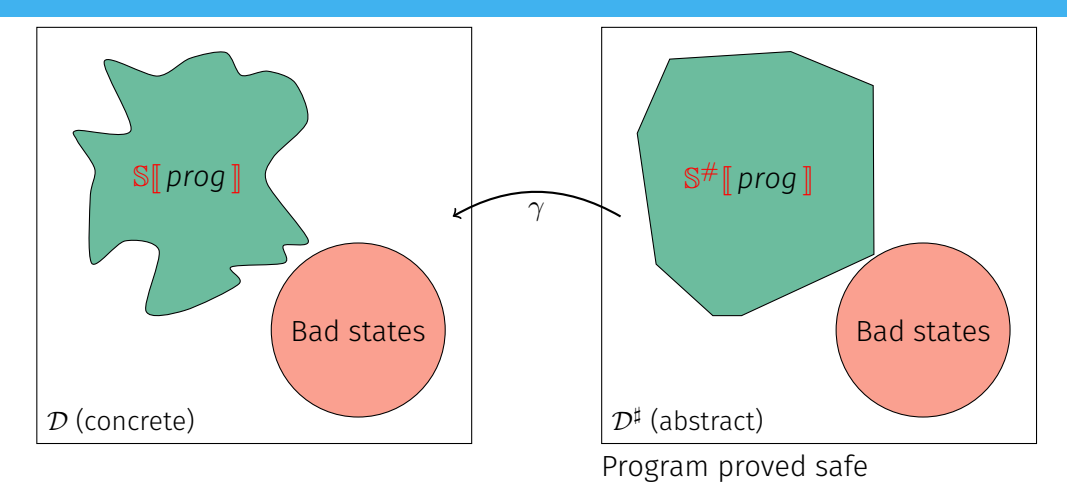

P. Cousot and R. Cousot. "Abstract Interpretation: A Unified Lattice Model for Static Analysis of Programs by Construction or Approximation of Fixpoints". POPL 1977

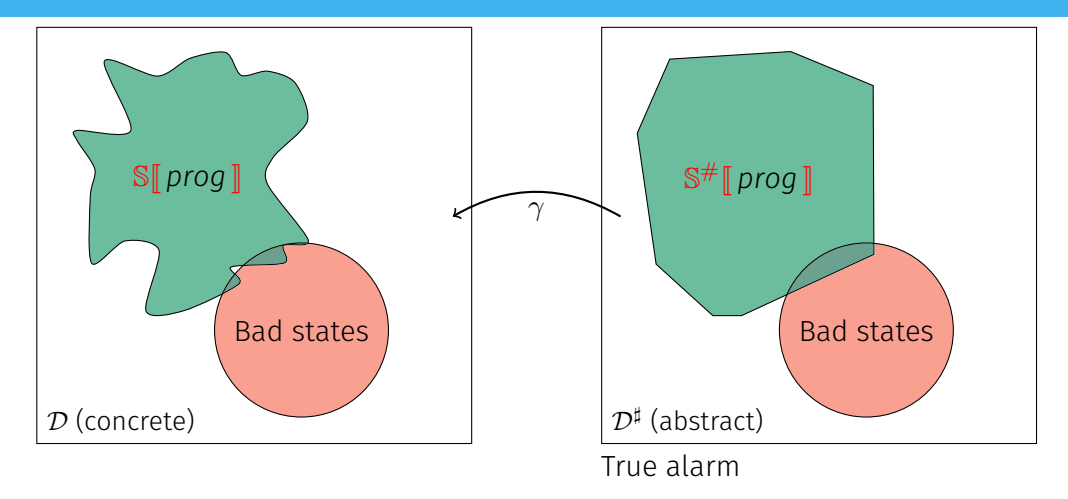

P. Cousot and R. Cousot. "Abstract Interpretation: A Unified Lattice Model for Static Analysis of Programs by Construction or Approximation of Fixpoints". POPL 1977

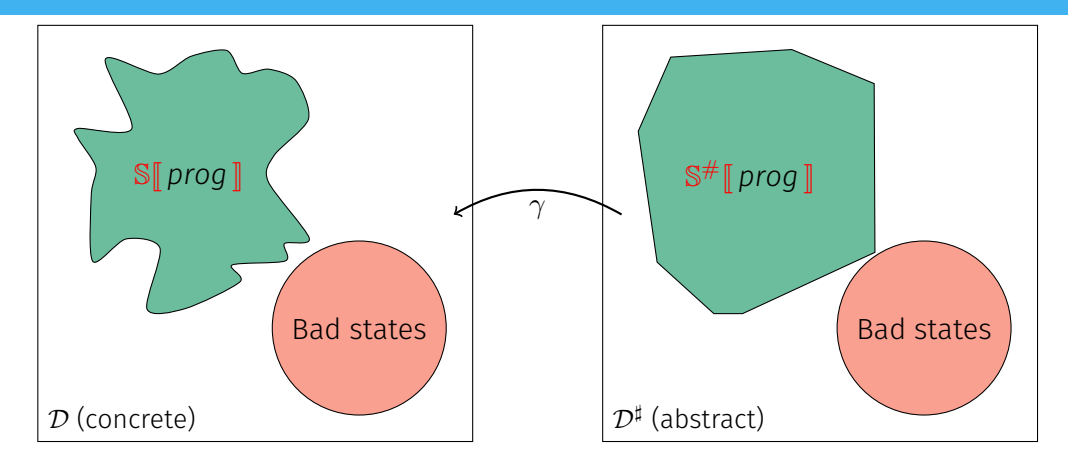

P. Cousot and R. Cousot. "Abstract Interpretation: A Unified Lattice Model for Static Analysis of Programs by Construction or Approximation of Fixpoints". POPL 1977

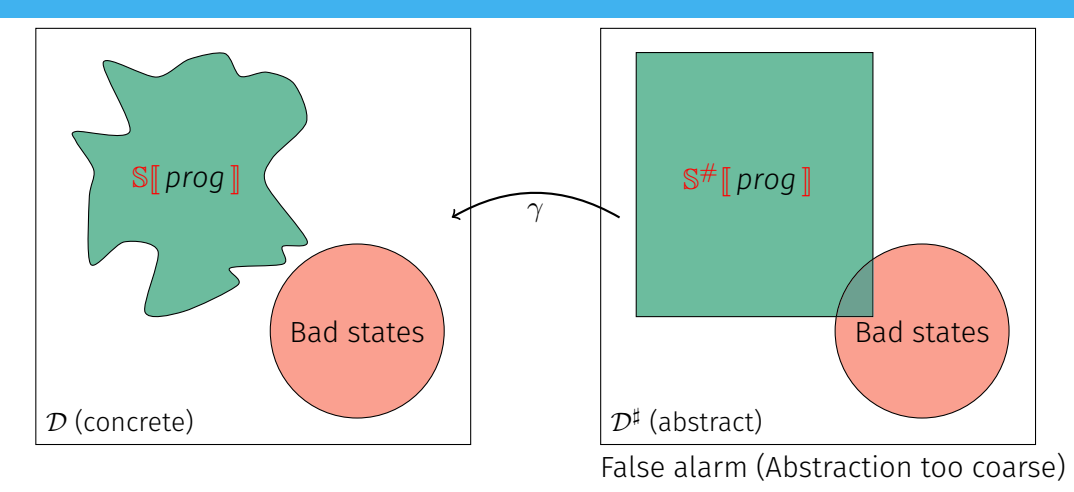

P. Cousot and R. Cousot. "Abstract Interpretation: A Unified Lattice Model for Static Analysis of Programs by Construction or Approximation of Fixpoints". POPL 1977

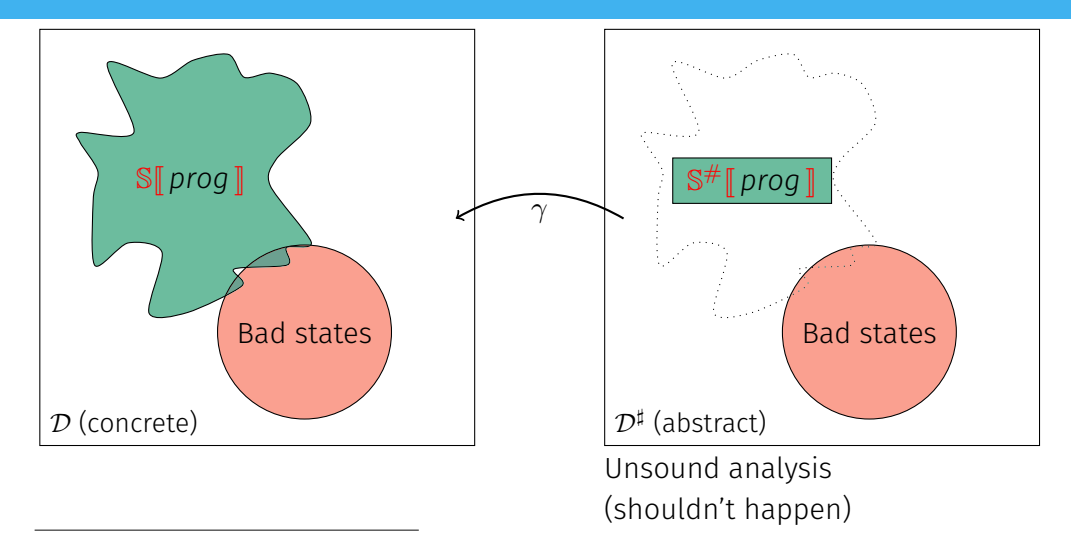

P. Cousot and R. Cousot. "Abstract Interpretation: A Unified Lattice Model for Static Analysis of Programs by Construction or Approximation of Fixpoints". POPL 1977

JavaScript #1, Python #2 on GitHub<sup>1</sup>

<sup>1</sup><https://octoverse.github.com/#top-languages>

JavaScript #1, Python #2 on GitHub<sup>1</sup>

#### New features

 $\triangleright$  Object orientation,

<sup>1</sup><https://octoverse.github.com/#top-languages>

JavaScript #1, Python #2 on GitHub<sup>1</sup>

#### New features

- $\triangleright$  Object orientation,
- $\blacktriangleright$  Dynamic typing,

<sup>1</sup><https://octoverse.github.com/#top-languages>

JavaScript #1, Python #2 on GitHub<sup>1</sup>

#### New features

- $\triangleright$  Object orientation,
- $\blacktriangleright$  Dynamic typing,
- $\blacktriangleright$  Dynamic object structure,

<sup>1</sup><https://octoverse.github.com/#top-languages>

JavaScript #1, Python #2 on GitHub<sup>1</sup>

#### New features

- $\triangleright$  Object orientation,
- $\blacktriangleright$  Dynamic typing,
- Dynamic object structure,
- $\blacktriangleright$  Introspection operators,

<sup>1</sup><https://octoverse.github.com/#top-languages>

JavaScript #1, Python #2 on GitHub<sup>1</sup>

#### New features

- $\triangleright$  Object orientation,
- $\blacktriangleright$  Dynamic typing,
- Dynamic object structure,
- Introspection operators,
- $\blacktriangleright$  eval.

<sup>1</sup><https://octoverse.github.com/#top-languages>

### State of the art

### Well-established & industrialized analysis of static programming languages

- ► C: Polyspace (1999), Astrée (2003), Frama-C (2008)
- $\blacktriangleright$  Java: Julia (2010)

### State of the art

Well-established & industrialized analysis of static programming languages

- ▶ C: Polyspace (1999), Astrée (2003), Frama-C (2008)
- $\blacktriangleright$  Java: Julia (2010)

#### Around JavaScript

- I First: Jensen, Møller, and Thiemann. "Type Analysis for JavaScript". SAS 2009
- $\triangleright$  Bodin et al. "A trusted mechanised JavaScript specification". POPL 2014

### State of the art

Well-established & industrialized analysis of static programming languages

- ► C: Polyspace (1999), Astrée (2003), Frama-C (2008)
- $\blacktriangleright$  Java: Julia (2010)

#### Around JavaScript

- ► First: Jensen, Møller, and Thiemann. "Type Analysis for JavaScript". SAS 2009
- $\triangleright$  Bodin et al. "A trusted mechanised JavaScript specification". POPL 2014

#### Why Python?

Used a lot in

- $\blacktriangleright$  Scientific computing
- $\blacktriangleright$  Scripts and automation
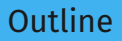

#### [Introduction](#page-1-0)

- [A Taste of Python](#page-37-0)
- [Analyzing Python Programs](#page-54-0)
- [Analyzing Python Programs with C Libraries](#page-109-0)

#### [Conclusion](#page-166-0)

## <span id="page-37-0"></span>[A Taste of Python](#page-37-0)

## Python's specificities

#### No standard

 $\blacktriangleright$  CPython is the reference

 $\implies$  manual inspection of the source code and handcrafted tests

#### No standard

#### $\blacktriangleright$  CPython is the reference

 $\implies$  manual inspection of the source code and handcrafted tests

#### Operator redefinition

- $\blacktriangleright$  Calls, additions, attribute accesses
- $\triangleright$  Operators eventually call overloaded \_\_methods

#### Protected attributes

```
1 class Protected:
    def __ init (self, priv):
      self._priv = priv
    def __getattribute_(self, attr):
\overline{5} if attr[0] == " ": raise AttributeError("protected")
6 return object. getattribute (self, attr)
7
  a = Protected(42)
9 a. priv # AttributeError raised
```
#### Dual type system

 $\triangleright$  Nominal (classes, MRO)

Fspath (from standard library)

```
1 class Path:
     def fspath (self): return 42
 3
   def fspath(p):
     if isinstance(p, (str, bytes)):
6 return p
     elif hasattr(p, " fspath "):
       r = p. [spath ()
       if isinstance(r, (str, bytes)):
10 return r
11 raise TypeError
12
13 fspath("/dev" if random() else Path())
```
Barrett et al. "A Monotonic Superclass Linearization for Dylan". OOPSLA 1996

#### Dual type system

- $\blacktriangleright$  Nominal (classes, MRO)
- $\blacktriangleright$  Structural (attributes)

```
Fspath (from standard library)
```

```
class Path:
      def fspath (self): return 42
 3
   def fspath(p):
      if isinstance(p, (str, bytes)):
6 return p
      elif hasattr(p, " fspath "):
\begin{array}{lll} 8 & r = p & -fspath \ 9 & & if \ is instance(r, 0) \end{array}if isinstance(r, (str, bytes)):
10 return r
11 raise TypeError
12
13 fspath("/dev" if random() else Path())
```
Barrett et al. "A Monotonic Superclass Linearization for Dylan". OOPSLA 1996

#### Dual type system

- $\blacktriangleright$  Nominal (classes, MRO)
- $\blacktriangleright$  Structural (attributes)

### Exceptions

Exceptions rather than specific values

- $\blacktriangleright$  1 + "a"  $\rightsquigarrow$  TypeError
- $\blacktriangleright$  l[len(l) + 1]  $\rightsquigarrow$  IndexError

```
Fspath (from standard library)
```

```
1 class Path:
     def fspath (self): return 42
 3
   def fspath(p):
     if isinstance(p. (str. bytes)):
       return p
     elif hasattr(p, " fspath "):
       r = p. fspath ()
       if isinstance(r, (str, bytes)):
         10 return r
11 raise TypeError
12
13 fspath("/dev" if random() else Path())
```
Barrett et al. "A Monotonic Superclass Linearization for Dylan". OOPSLA 1996

### Previous works on Python 3

#### Guth. "A formal semantics of Python 3.3". 2013

Implementation within the K framework.

## Guth. "A formal semantics of Python 3.3". 2013

Implementation within the K framework.

#### Politz et al. "Python: The full monty". OOPSLA 2013

Complex desugaring into  $\lambda_{\pi}$ .

May incur losses of precision in the abstract interpreter.

Guth. "A formal semantics of Python 3.3". 2013 Implementation within the K framework.

Politz et al. "Python: The full monty". OOPSLA 2013

Complex desugaring into  $\lambda_{\pi}$ .

May incur losses of precision in the abstract interpreter.

Köhl. "An Executable Structural Operational Formal Semantics for Python". 2021 Semantics of Python, using a Python framework, developped concurrently.

Guth. "A formal semantics of Python 3.3". 2013 Implementation within the K framework.

Politz et al. "Python: The full monty". OOPSLA 2013

Complex desugaring into  $\lambda_{\pi}$ .

May incur losses of precision in the abstract interpreter.

Köhl. "An Executable Structural Operational Formal Semantics for Python". 2021 Semantics of Python, using a Python framework, developped concurrently.

Different goal

These works focus on the concrete semantics. This is not our endgoal.

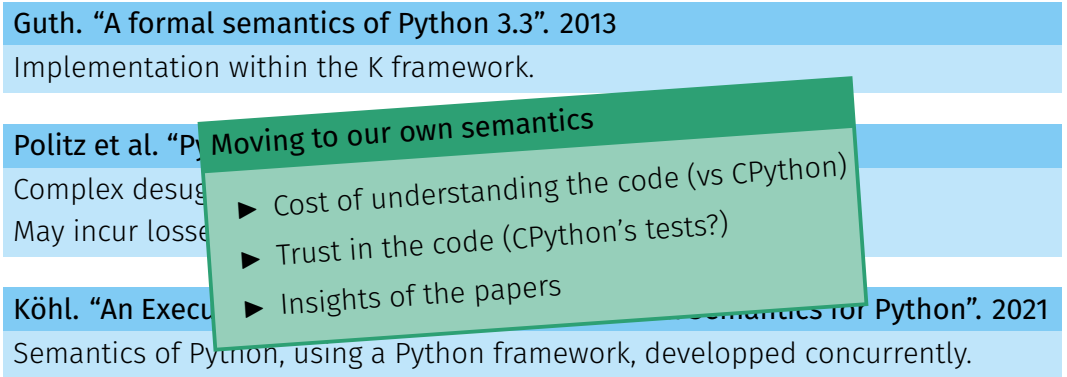

## Different goal These works focus on the concrete semantics. This is not our endgoal.

## Our approach

#### Interpreter-like semantics

Easily convertable to an abstract interpreter.

<sup>&</sup>lt;sup>2</sup>Fromherz, Ouadjaout, and Miné. "Static Value Analysis of Python Programs by Abstract Interpretation". NFM 2018. 11

## Our approach

#### Interpreter-like semantics

Easily convertable to an abstract interpreter.

#### Major extension of the work of Fromherz, Ouadjaout, and Miné<sup>2</sup>

- $\blacktriangleright$  Separation between core and builtins
- $\triangleright$  2.3 x more cases (with statement, bidirectional generators, ...)
- Improved some cases  $(+,$  boolean casts of conditionals, data descriptors, ...)

<sup>&</sup>lt;sup>2</sup>Fromherz, Ouadjaout, and Miné. "Static Value Analysis of Python Programs by Abstract Interpretation". NFM 2018. 11

### Our approach

#### Interpreter-like semantics

Easily convertable to an abstract interpreter.

#### Major extension of the work of Fromherz, Ouadjaout, and Miné<sup>2</sup>

- $\blacktriangleright$  Separation between core and builtins
- $\triangleright$  2.3 x more cases (with statement, bidirectional generators, ...)
- Improved some cases  $(+,$  boolean casts of conditionals, data descriptors, ...)

#### **Correctness**

- $\triangleright$  Strived to make it auditable (with links to the source).
- $\triangleright$  Tested only through the abstract analysis yet (no concrete execution).

<sup>&</sup>lt;sup>2</sup>Fromherz, Ouadjaout, and Miné. "Static Value Analysis of Python Programs by Abstract Interpretation". NFM 2018. 11

## Example – attribute access

 $\mathbb{E}_{\text{cur}}$   $\llbracket x . s \rrbracket$  (*cur*, *e*, *h*)  $\stackrel{\text{def}}{=}$ LOAD ATTR PyObject GetAttr (slot tp getattr hook) letb (*cur*, *e*, *h*),  $\mathbb{Q}_x = \mathbb{E}[x](\text{cur}, e, h)$  in letb (*cur*, *e*, *h*),  $\mathbb{Q}_c = \mathbb{E}[\text{mro\_search}(type(\mathbb{Q}_x), \text{''_}$  getattribute\_")  $[(cur, e, h)$  in  $\text{letcases } (f, e, h), \mathbb{Q}_x = \mathbb{E}[\mathbb{Q}_c(\mathbb{Q}_x, s)]$  *(cur, e, h)* in match *f* with

- *exn* @*exc* when *isinstance*(@*exc*, AttributeError) ⇒ let  $(f, e, h)$ ,  $\mathbb{Q}_d = \mathbb{E}[\text{mro\_search}(type(\mathbb{Q}_x), \text{''_}$  getattr )  $[(f, e, h)$  in if *d* ≠ ⊥ then return  $\mathbb{E}[\mathbb{Q}_d(\mathbb{Q}_x, s)]$  (*cur*, *e*, *h*) else return (*f*, *e*, *h*), ⊥
- $\bullet$   $\Rightarrow$  return  $(f, e, h), \mathbb{Q}_{x, s}$

## Example – attribute access

 $\mathbb{E}_{\text{cur}}[x.s](\text{cur}, e, h) \stackrel{\text{def}}{=}$ LOAD ATTR PyObject GetAttr (slot tp getattr hook)  $letb$  (*cur*, *e*, *h*),  $\mathbb{Q}_x = \mathbb{E}[x](cur, e, h)$  in lect, getattribute\_(obj, name)  $\left[$ (cur, e, h) =<br>ect, getattribute\_(obj, name)  $\left[$ (cur, e, h) = letcases (*f*, *<sup>e</sup>*, *<sup>h</sup>*), @*x*.*<sup>s</sup>* <sup>=</sup> <sup>E</sup><sup>J</sup> @*c*(@*x*, *<sup>s</sup>*) [K](https://github.com/python/cpython/tree/3.8/Objects/typeobject.c#L4807)(*cur*, *<sup>e</sup>*, *<sup>h</sup>*) in match *f* with letb (*cur*, *<sup>e</sup>*, *<sup>h</sup>*), @*<sup>o</sup>* <sup>=</sup> <sup>E</sup><sup>J</sup> *obj* <sup>K</sup>(*cur*, *<sup>e</sup>*, *<sup>h</sup>*) in  $\hat{P}$  **example**  $\mathbb{F}$  **i** and  $\mathbb{F}$  if and  $\mathbb{F}$  if and  $\mathbb{F}$  if and  $\mathbb{F}$  if and  $\mathbb{F}$  if and  $\mathbb{F}$  if  $\mathbb{F}$  if  $\mathbb{F}$  if  $\mathbb{F}$  if  $\mathbb{F}$  if  $\mathbb{F}$  if  $\mathbb{F}$  if  $\mathbb{F}$  if  $\mathbb{F}$  i let (*f*, *<sup>e</sup>*, *<sup>h</sup>*), @*<sup>d</sup>* <sup>=</sup> <sup>E</sup><sup>J</sup> *mro*\_*search*(*type*(@*x*), "\_\_getattr\_\_") <sup>K</sup>(*f*, *<sup>e</sup>*, *<sup>h</sup>*) in if <sup>¬</sup>*isinstance*(@*<sup>n</sup>*, str) then return <sup>S</sup><sup>J</sup> raise TypeError <sup>K</sup>(*cur*, *<sup>e</sup>*, *<sup>h</sup>*), <sup>⊥</sup> else  $\alpha = \frac{1}{2} \int_{0}^{\pi} \frac{d\theta}{\theta} \, d\theta$  in e<br>*f*, **e**, **e**, **e**, **E**ll mr • \_ ⇒ return (*f*, *e*, *h*), @*x*.*<sup>s</sup>* E<sub>cur</sub>[object.\_\_getattribute\_\_(obj, name)](cur, e, h)  $\stackrel{\text{def}}{=}$ <br>  $E_{\text{curl}}$  object.\_\_getattribute\_\_(obj, name)](cur, e, h)  $\stackrel{\text{def}}{=}$ tp\_field \_PyObject\_GenericGetAttrWithDict  $\text{letb (cur}, e, h), \mathbb{Q}_n = \mathbb{E}[\![\text{name}]\!](cur, e, h)$  in let  $str(n) = fst \circ h(\mathcal{Q}_n)$  in let str(n) = fst of (@n) ...<br>letcases (f, e, h), @descr =  $\mathbb{E}[\![$  mro\_search(type(@<sub>o</sub>), n)  $\!](f, e, h)$  in if  $$ if *hasattr*(*type*(@*descr*), "\_\_get\_\_")<sup>∧</sup> (*hasattr*(*type*(@*descr*), "\_\_set\_\_") <sup>∨</sup> *hasattr*(*type*(@*descr*), "\_\_delete\_\_")) then return <sup>E</sup><sup>J</sup> *type*(@*descr*).\_\_get\_\_(@*descr*, @*<sup>o</sup>*,*type*(@*o*)) <sup>K</sup>(*f*, *<sup>e</sup>*, *<sup>h</sup>*)

12

## Example – attribute access

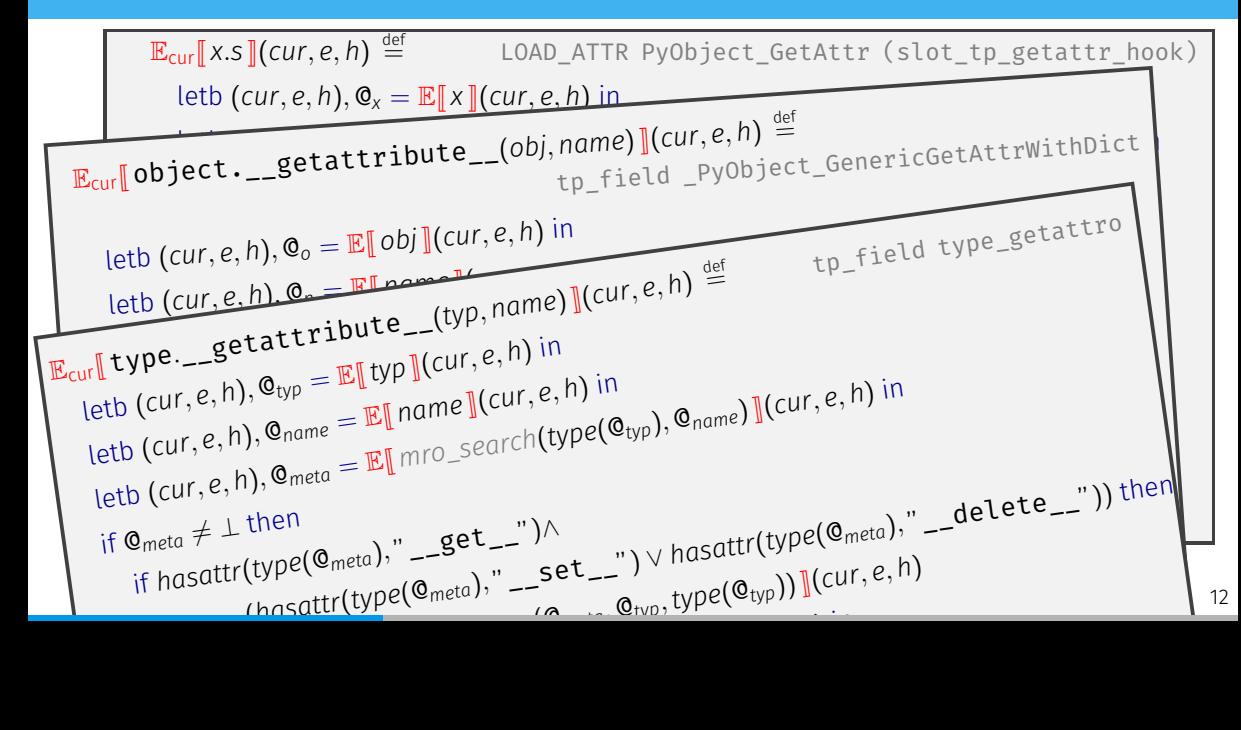

<span id="page-54-0"></span>[Analyzing Python Programs](#page-54-0)

## Analysis | Overview

#### Goal

Detect runtime errors: uncaught raised exceptions

## Analysis | Overview

#### Goal

Detect runtime errors: uncaught raised exceptions

#### Supported constructs

Our analysis supports:

- $\blacktriangleright$  Objects
- $\blacktriangleright$  Exceptions
- $\blacktriangleright$  Dynamic typing
- **Introspection**
- $\blacktriangleright$  Permissive semantics
- $\blacktriangleright$  Dynamic attributes
- $\blacktriangleright$  Generators
- $\blacktriangleright$  super
- $\blacktriangleright$  Metaclasses

## Analysis | Overview

#### Goal

Detect runtime errors: uncaught raised exceptions

#### Supported constructs

Our analysis supports:

- $\blacktriangleright$  Objects
- $\blacktriangleright$  Exceptions
- $\blacktriangleright$  Dynamic typing
- $\blacktriangleright$  Introspection
- $\blacktriangleright$  Permissive semantics
- $\blacktriangleright$  Dynamic attributes
- $\blacktriangleright$  Generators
- $\blacktriangleright$  super
- $\blacktriangleright$  Metaclasses

#### Unsupported constructs

- $\blacktriangleright$  Recursive functions
- $\blacktriangleright$  eval
- $\blacktriangleright$  Finalizers

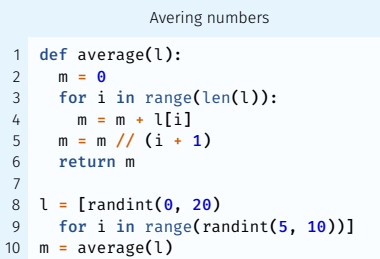

## Searching for a loop invariant (l. 4)

Avering numbers def average(l):  $m = 0$ for i in range(len(l)):  $m = m + 1$ [i]  $5 \text{ m} = \text{m} / / (i + 1)$ 6 return m 7  $8 \text{ } l = [ \text{randint} (0, 20) ]$ 9 for i in range(randint(5, 10))]  $m = average(1)$ 

Proved safe?

 $\blacktriangleright$  m // (i+1)  $\blacktriangleright$  l[i]

Environment abstraction

$$
m \mapsto \mathsf{Q}^\sharp_{\mathtt{int}^\sharp} \quad i \mapsto \mathsf{Q}^\sharp_{\mathtt{int}^\sharp}
$$

Avering numbers

```
def average(l):
     m = 0for i in range(len(l)):
    m = m + 1[i]
5 \text{ m} = \text{m} / / (i + 1)return m
7
8 \mid l = [randint(0, 20)]for i in range(randint(5, 10))]
  m = average(1)
```
Proved safe?

 $\blacktriangleright$  m // (i+1)  $\blacktriangleright$  l[i]

Searching for a loop invariant (l. 4) Stateless domains: list content,

#### Environment abstraction

 $<sup>m</sup>$ </sup>

$$
\eta \mapsto \mathbb{G}_{\mathrm{int}^\sharp}^\sharp \quad i \mapsto \mathbb{G}_{\mathrm{int}^\sharp}^\sharp \quad \underline{\mathsf{els}}(l) \mapsto \mathbb{G}_{\mathrm{int}^\sharp}^\sharp
$$

Avering numbers

```
def average(1):
    m = 0for i in range(len(l)):
    m = m + 1[i]
5 m = m // (i + 1)6 return m
7
  l = [randint(0, 20)]for i in range(randint(5, 10))]
  m = average(1)
```
Proved safe?

 $\blacktriangleright$  m // (i+1)  $\blacktriangleright$  l[i]

Searching for a loop invariant (l. 4) Stateless domains: list content,

#### Environment abstraction

$$
m \mapsto \mathbb{Q}_{\text{int}^\sharp}^\sharp \quad i \mapsto \mathbb{Q}_{\text{int}^\sharp}^\sharp \quad \underline{\text{els}}(l) \mapsto \mathbb{Q}_{\text{int}^\sharp}^\sharp
$$

Numeric abstraction (intervals) *m* ∈ [0, +∞) els(*l*) ∈ [0, 20]  $i \in [0, +\infty)$ 

Avering numbers

```
def average(1):
    m = 0for i in range(len(l)):
   m = m + 1[i]
5 m = m / (i + 1)6 return m
7
 l = [randint(0, 20)]for i in range(randint(5, 10))]
  m = average(1)
```
Proved safe?

 $\blacktriangleright$  m // (i+1)  $\blacktriangleright$  l[i]

Searching for a loop invariant (l. 4) Stateless domains: list content, list length

#### Environment abstraction

$$
m \mapsto \mathbb{Q}_{\text{int}^\sharp}^\sharp \quad i \mapsto \mathbb{Q}_{\text{int}^\sharp}^\sharp \quad \underline{\text{els}}(l) \mapsto \mathbb{Q}_{\text{int}^\sharp}^\sharp
$$

Numeric abstraction (intervals) *m* ∈ [0, +∞) els(*l*) ∈ [0, 20]  $len(l) ∈ [5, 10]$  *i* ∈ [0, 10]

Avering numbers

```
def average(1):
    m = 0for i in range(len(l)):
    m = m + 1[i]
5 m = m / (i + 1)6 return m
7
 l = [randint(0, 20)]for i in range(randint(5, 10))]
  m = average(1)
```
Proved safe?

```
\blacktriangleright m // (i+1)
\blacktriangleright l[i]
```
Searching for a loop invariant (l. 4) Stateless domains: list content, list length

#### Environment abstraction

$$
m \mapsto \mathbb{Q}_{\text{int}^\sharp}^\sharp \quad i \mapsto \mathbb{Q}_{\text{int}^\sharp}^\sharp \quad \underline{\text{els}}(l) \mapsto \mathbb{Q}_{\text{int}^\sharp}^\sharp
$$

Numeric abstraction (polyhedra) *m* ∈ [0, +∞) els(*l*) ∈ [0, 20]  $0 < i < \text{len}(l)$   $5 < \text{len}(l) < 10$ 

```
Averaging tasks
1 class Task:
     def __ init (self, weight):
       if weight < 0: raise ValueError
       self.weight = weight
 5
   def average(l):
     m = \thetafor i in range(len(l)):
       m = m + 1[i].weight
     m = m // (i + 1)
     return m
12
13 l = [Task(randint(0, 20))]for i in range(randint(5, 10))]
15 m = average(1)
```
Proved safe?

 $\blacktriangleright$  m // (i+1)  $\blacktriangleright$  l[i].weight Searching for a loop invariant (l. 4) Stateless domains: list content, list length

### Environment abstraction

$$
\begin{array}{ll}\nm \mapsto \mathbb{G}_{\text{int}^{\sharp}}^{\sharp} & i \mapsto \mathbb{G}_{\text{int}^{\sharp}}^{\sharp} & \underline{\mathsf{els}}(l) \mapsto \mathbb{G}_{\text{Task}}^{\sharp}\\ \n\mathbb{G}_{\text{Task}}^{\sharp} \cdot \text{weight} \mapsto \mathbb{G}_{\text{int}^{\sharp}}^{\sharp}\n\end{array}
$$

Numeric abstraction (polyhedra)  $m \in [0, +\infty)$  $0 \le i < \text{len}(l)$   $5 \le \text{len}(l) \le 10$  $0 \leq \underbrace{\mathbb{G}_{\text{Task}}^\sharp \cdot \textsf{weight}}$   $\leq 20$ 

Attributes abstraction

$$
\mathbb{Q}_{\text{Task}}^{\sharp} \mapsto (\{\text{weight}\}, \emptyset)
$$

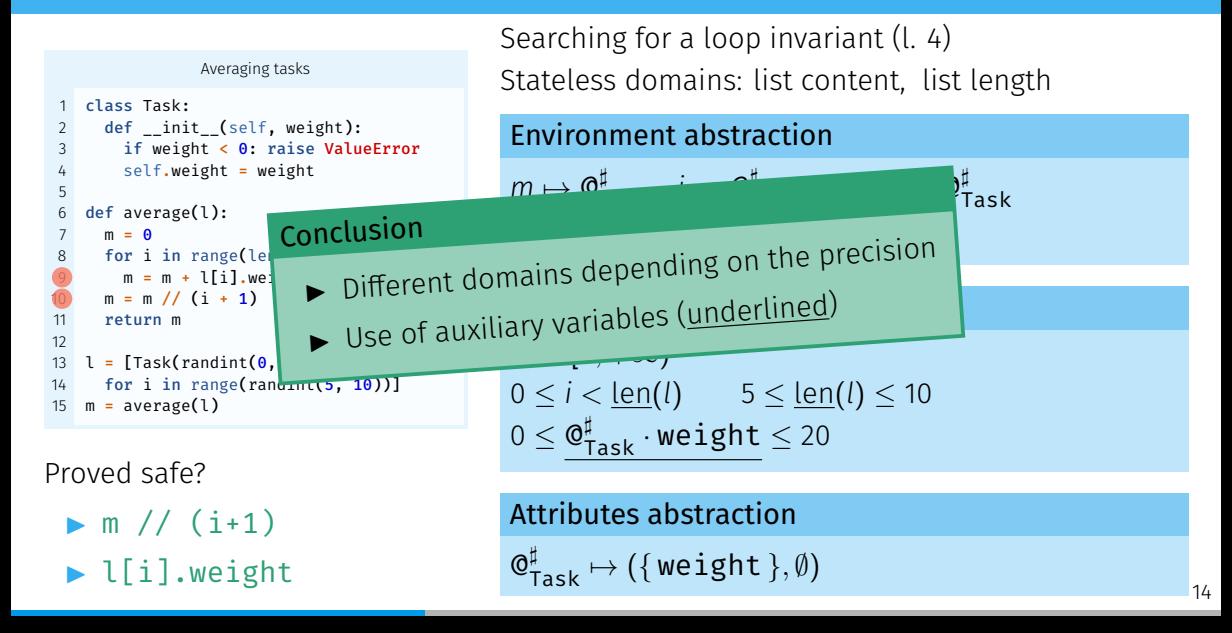

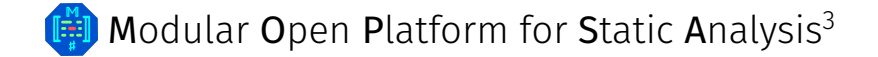

<sup>3</sup> Journault, Miné, Monat, and Ouadjaout. "Combinations of reusable abstract domains for a multilingual static analyzer". VSTTE 2019.

# **GED** Modular Open Platform for Static Analysis<sup>3</sup>

- $\triangleright$  One AST to analyze them all
	- Multilanguage support
	- **EXPLEGE EXPLECTED**
	- $\omega$  Reusability

<sup>3</sup> Journault, Miné, Monat, and Ouadjaout. "Combinations of reusable abstract domains for a multilingual static analyzer". VSTTE 2019.

## **IED** Modular Open Platform for Static Analysis<sup>3</sup>

- $\triangleright$  One AST to analyze them all
	- Multilanguage support
	- **EXPLEGE EXPLECTED**
	- $\omega$  Reusability
- $\blacktriangleright$  Unified domain signature
	- Semantic rewriting
	- Loose coupling
	- Observability

<sup>3</sup> Journault, Miné, Monat, and Ouadjaout. "Combinations of reusable abstract domains for a multilingual static analyzer". VSTTE 2019.

# **H** Modular Open Platform for Static Analysis<sup>3</sup>

- One AST to analyze them all
	- Multilanguage support
	- **EXPLEGE EXPLECTED**
	- $\omega$  Reusability
- $\blacktriangleright$  Unified domain signature
	- Semantic rewriting
	- Loose coupling
	- Observability

- DAG of abstract domains
	- **&** Composition
		- Cooperation

<sup>3</sup> Journault, Miné, Monat, and Ouadjaout. "Combinations of reusable abstract domains for a multilingual static analyzer". VSTTE 2019.

## Mopsa | Dynamic, semantic iterators with delegation

Universal.Iterators.Loops

Matches while(...){...} Computes fixpoint using widening

## Mopsa | Dynamic, semantic iterators with delegation

for(init; cond; incr) body

Universal.Iterators.Loops

Matches while(...){...} Computes fixpoint using widening
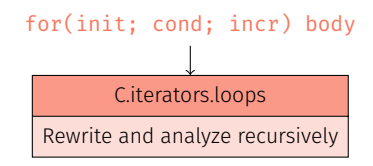

Universal.Iterators.Loops

Matches while(...){...} Computes fixpoint using widening

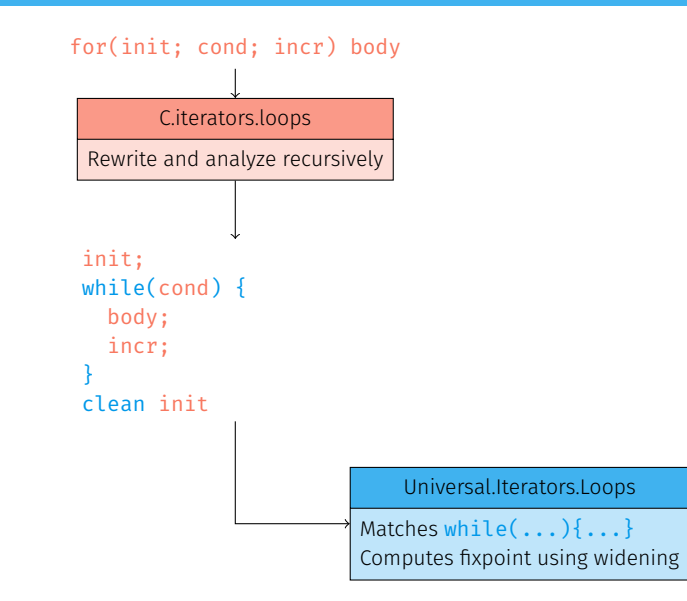

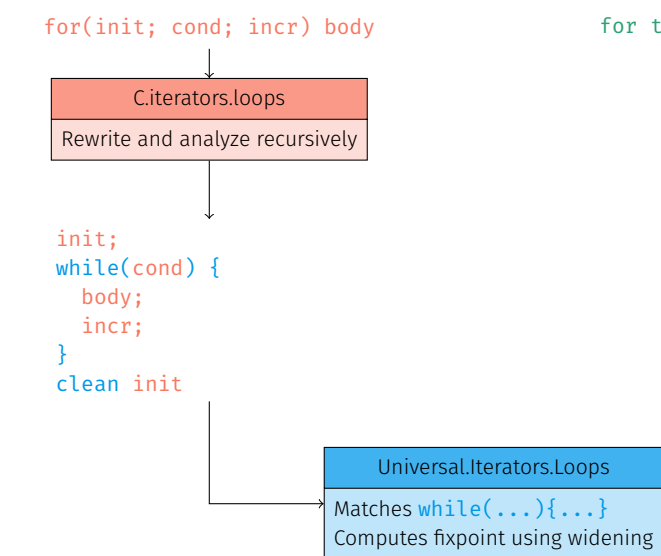

for target in iterable: body

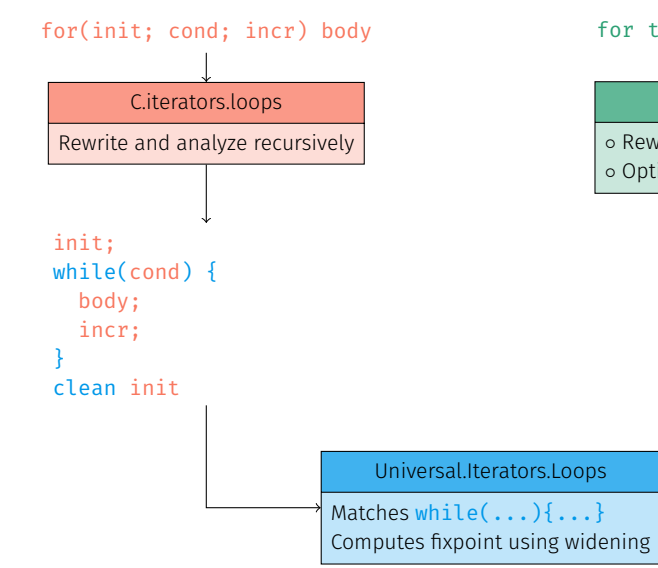

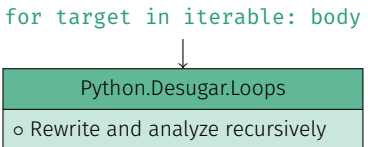

◦ Optimize for some semantic cases

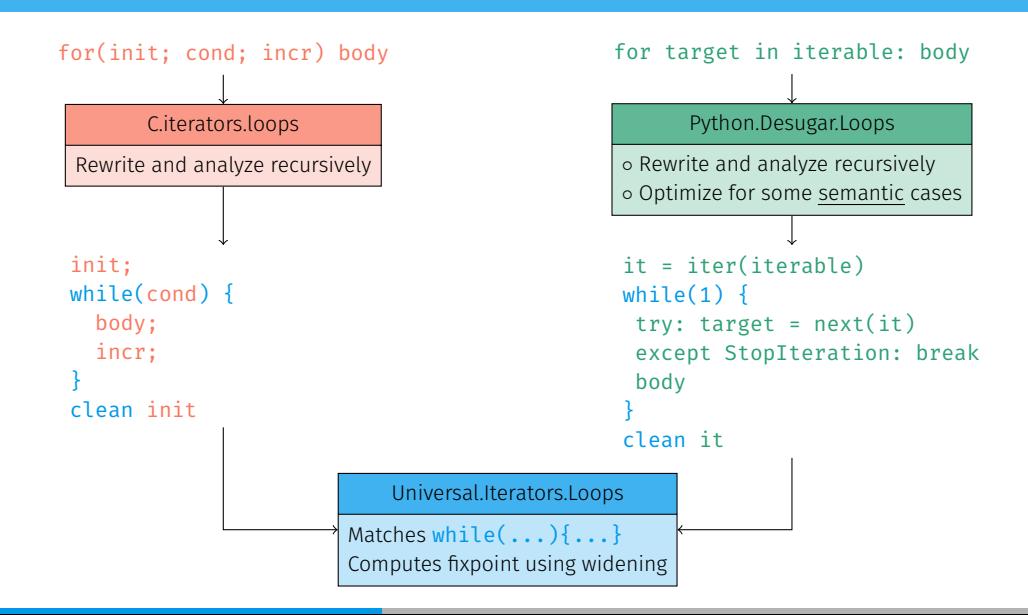

- $\blacktriangleright$  Dynamicity: type inference first
- $\blacktriangleright$  Flow-sensitive
- $\blacktriangleright$  Context-sensitive

# Types | Analysis

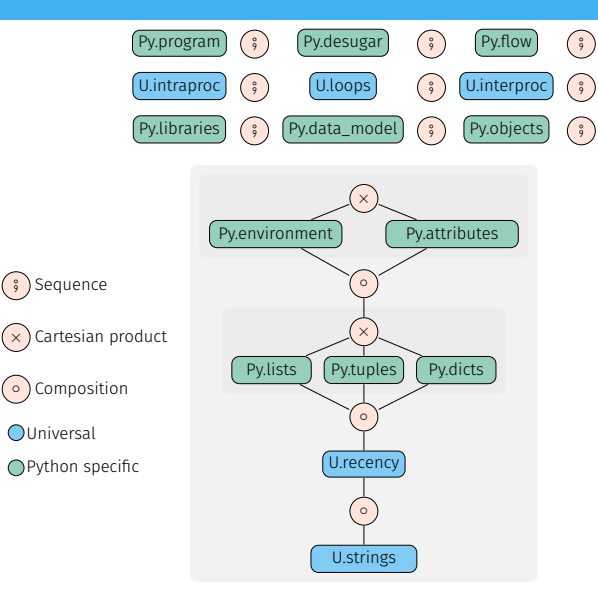

- $\blacktriangleright$  Dynamicity: type inference first
- I Flow-sensitive
- I Context-sensitive

# Types | Related work

- $\blacktriangleright$  Similar in essence to TAIS.<sup>4</sup>
- Dataflow analysis by Fritz and Hage. $5$
- $\blacktriangleright$  Typpete: SMT-based type inference.<sup>6</sup>
- Pytype, type inference tool used by Google.<sup>7</sup>
- RPython: efficient compilation of a static subset of Python.<sup>8</sup>
- $\blacktriangleright$  Value analysis by Fromherz et al.<sup>9</sup>

<sup>7</sup>Kramm et al. <u>Pytype</u>. 2019.

<sup>4</sup> Jensen, Møller, and Thiemann. "Type Analysis for JavaScript". SAS 2009.

<sup>&</sup>lt;sup>5</sup>Fritz and Hage. "Cost versus precision for approximate typing for Python". PEPM 2017.

<sup>&</sup>lt;sup>6</sup> Hassan, Urban, Eilers, and Müller. "MaxSMT-Based Type Inference for Python 3". CAV 2018.

 $^8$ Ancona, Ancona, Cuni, and Matsakis. "RPython: a step towards reconciling dynamically and statically typed OO languages". DLS 2007.

<sup>&</sup>lt;sup>9</sup> Fromherz, Ouadjaout, and Miné. "Static Value Analysis of Python Programs by Abstract Interpretation". NFM

# Types | Experimental evaluation

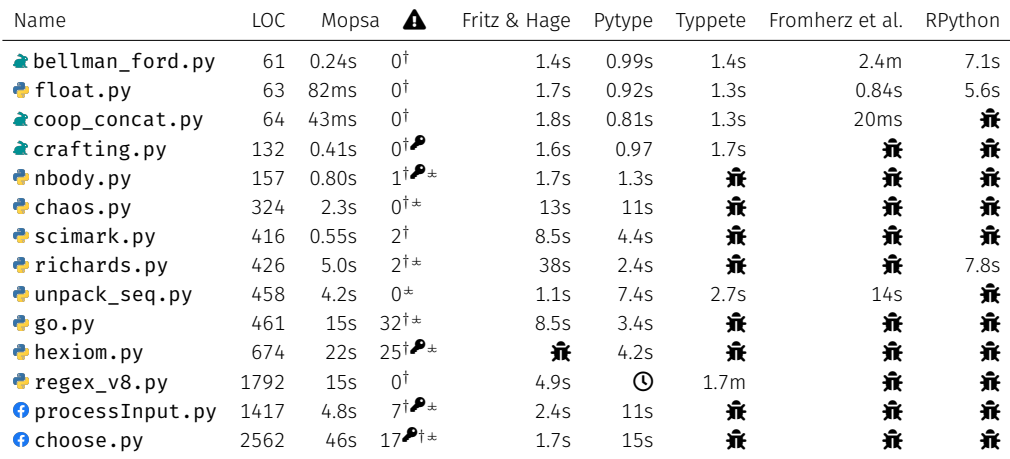

 $\hat{\mathbf{\pi}}$  unsupported by the analyzer (crash)  $\mathbf 0$  timeout (after 1h) Smashed exceptions: KeyError  $\clubsuit$ , IndexError  $^\dagger$ , ValueError  $^\star$ 

# Types | Experimental evaluation

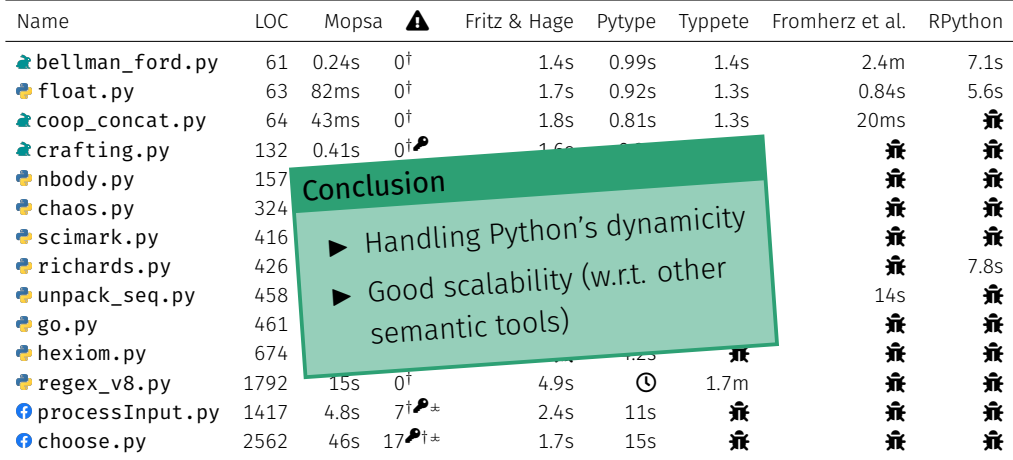

 $\hat{\mathbf{\pi}}$  unsupported by the analyzer (crash)  $\mathbf 0$  timeout (after 1h) Smashed exceptions: KeyError  $\clubsuit$ , IndexError  $^\dagger$ , ValueError  $^\star$ 

# Types  $\rightsquigarrow$  values | Configurations

Thanks to Mopsa, switching from types to values is straightforward!

Monat, Ouadjaout, and Miné. "Value and allocation sensitivity in static Python analyses".

# Types  $\rightsquigarrow$  values | Configurations

#### Thanks to Mopsa, switching from types to values is straightforward!

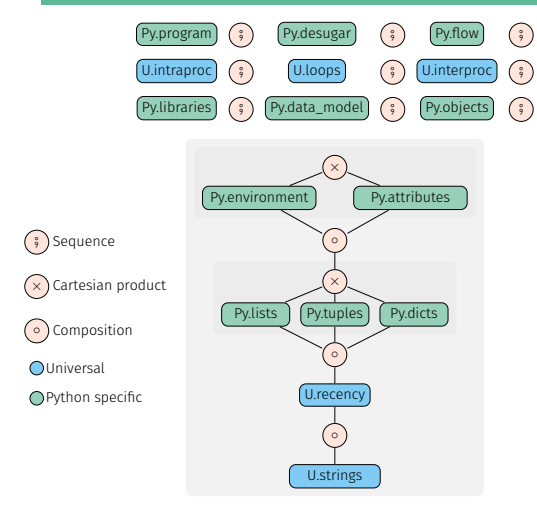

Monat, Ouadjaout, and Miné. "Value and allocation sensitivity in static Python analyses".

# Types  $\rightsquigarrow$  values | Configurations

#### Thanks to Mopsa, switching from types to values is straightforward!

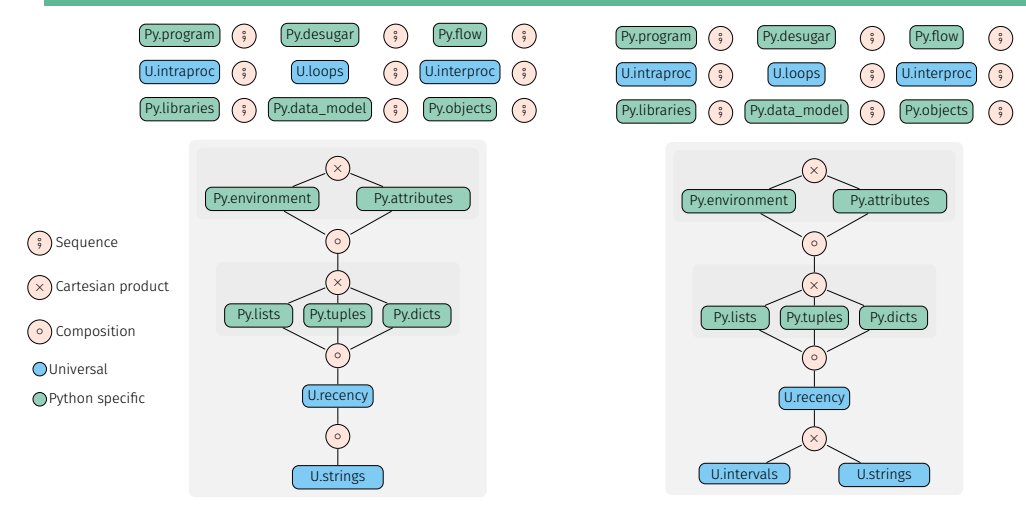

Monat, Ouadjaout, and Miné. "Value and allocation sensitivity in static Python analyses".

```
Averaging tasks
   1 class Task:
     def __ init (self, weight):
       if weight < 0: raise ValueError
       self.weight = weight
 5
   def average(l):
     m = \theta8 for i in range(len(l)):
9 \qquad m = m + 1[i].weight
10 m = m / (i + 1)11 return m
12
13 \mid l = 1114 for i in range(randint(5, 10)):
15 l.append(Task(randint(0, 20)))
16 m = average(1)
```

```
\blacktriangleright ValueError (l. 3)
```

```
Averaging tasks
   1 class Task:
     def __init__(self, weight):
       if weight < 0: raise ValueError
       self.weight = weight
 5
   def average(l):
     m = \theta8 for i in range(len(l)):
9 \qquad m = m + 1[i].weight
10 m = m / (i + 1)11 return m
12
13 \mid l = 1114 for i in range(randint(5, 10)):
15 l.append(Task(randint(0, 20)))
16 m = average(1)
```
- $\blacktriangleright$  ValueError (l. 3)
- $\blacktriangleright$  IndexError ( $\lfloor . 9 \rfloor$

```
Averaging tasks
   1 class Task:
     def __ init (self, weight):
       if weight < 0: raise ValueError
       self.weight = weight
 5
   def average(l):
     m = \theta8 for i in range(len(l)):
9 \qquad m = m + 1[i].weight
10 m = m / (i + 1)11 return m
12
13 \mid l = 1114 for i in range(randint(5, 10)):
15 l.append(Task(randint(0, 20)))
16 m = average(1)
```
- $\blacktriangleright$  ValueError (l. 3)
- $\blacktriangleright$  IndexError ( $\lfloor$ , 9)
- ▶ ZeroDivisionError ( $\blacksquare$  10)

```
Averaging tasks
   1 class Task:
     def __ init (self, weight):
       if weight < 0: raise ValueError
       self.weight = weight
 5
   def average(l):
     m = \theta8 for i in range(len(l)):
9 \qquad m = m + 1[i].weight
10 m = m / (i + 1)11 return m
12
13 \mid l = 1114 for i in range(randint(5, 10)):
15 l.append(Task(randint(0, 20)))
16 m = average(1)
```
- $\blacktriangleright$  ValueError (l. 3)
- $\blacktriangleright$  IndexError ( $\lfloor$ , 9)
- ▶ ZeroDivisionError ( $\blacksquare$  10)
- NameError (l. 10)

```
Averaging tasks
   1 class Task:
     def __ init (self, weight):
       if weight < 0: raise ValueError
       self. weight = weight5
   def average(l):
     m = \theta8 for i in range(len(l)):
9 \qquad m = m + 1[i].weight
10 m = m / (i + 1)11 return m
12
13 l = 114 for i in range(randint(5, 10)):
15 l.append(Task(randint(0, 20)))
16 m = average(1)
```
#### Type analysis

- $\blacktriangleright$  ValueError ( $\lfloor .3 \rfloor$
- $\blacktriangleright$  IndexError ( $\lfloor$ , 9)
- ▶ ZeroDivisionError (1, 10)
- $\blacktriangleright$  NameError (l. 10)

Non-relational value analysis IndexError (l. 9)

```
Averaging tasks
   1 class Task:
     def __ init (self, weight):
       if weight < 0: raise ValueError
       self. weight = weight5
   def average(l):
     m = \theta8 for i in range(len(l)):
9 \qquad m = m + 1[i].weight
10 m = m / (i + 1)11 return m
12
13 l = 114 for i in range(randint(5, 10)):
15 l.append(Task(randint(0, 20)))
16 m = average(1)
```
#### Type analysis

- $\blacktriangleright$  ValueError ( $\lfloor .3 \rfloor$
- $\blacktriangleright$  IndexError ( $\lfloor$ , 9)
- ▶ ZeroDivisionError (1, 10)
- $\blacktriangleright$  NameError (l. 10)

Non-relational value analysis IndexError (l. 9)

Relational value analysis

No alarm!

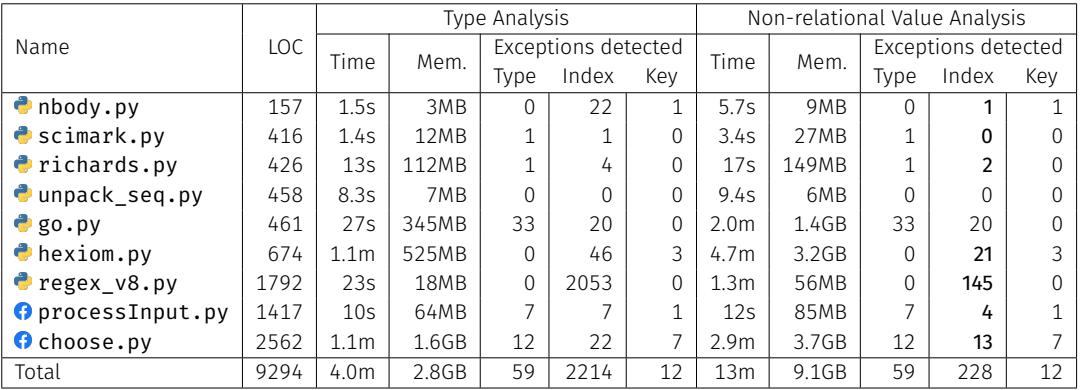

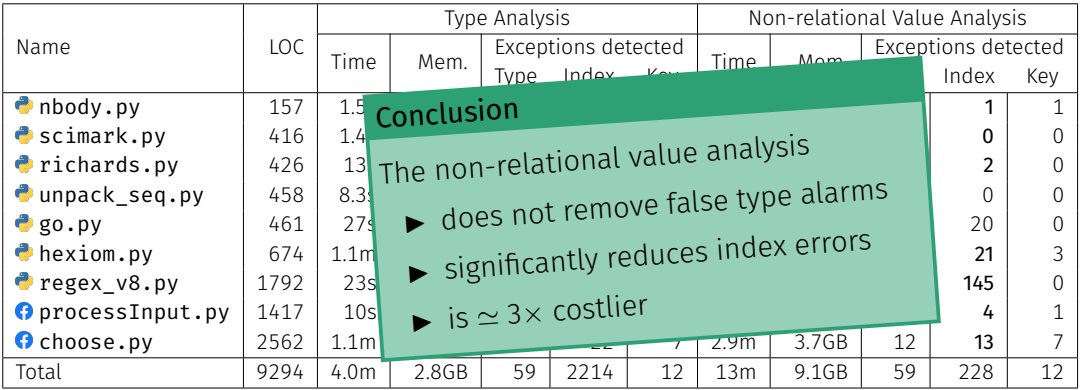

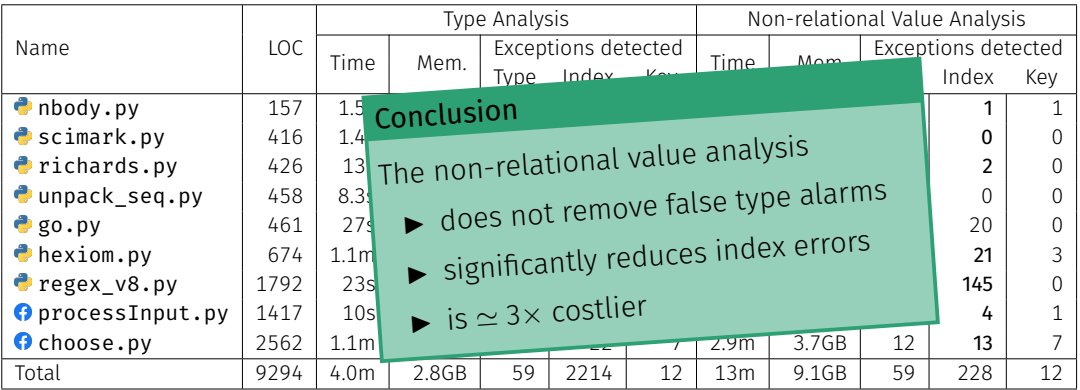

#### Heuristic packing and relational analyses

- $\triangleright$  Static packing, using function's scope
- ► Rules out all 145 alarms of  $\bigcirc$  regex v8.py (1792 LOC) at 2.5 $\times$  cost

### The recency abstraction

 $\blacktriangleright$  Finite number of abstract addresses

Balakrishnan and Reps. "Recency-Abstraction for Heap-Allocated Storage". SAS 2006. Jensen, Møller, and Thiemann. "Type Analysis for JavaScript". SAS 2009.

### The recency abstraction $10$

- $\blacktriangleright$  Finite number of abstract addresses
- $\blacktriangleright$  Precise analysis of object initialization

<sup>&</sup>lt;sup>10</sup>Balakrishnan and Reps. "Recency-Abstraction for Heap-Allocated Storage". SAS 2006.  $11$ Jensen, Møller, and Thiemann. "Type Analysis for JavaScript". SAS 2009.

### The recency abstraction $10$

- $\blacktriangleright$  Finite number of abstract addresses
- $\blacktriangleright$  Precise analysis of object initialization
- $\blacktriangleright$  Twofold partitioning:

<sup>&</sup>lt;sup>10</sup> Balakrishnan and Reps. "Recency-Abstraction for Heap-Allocated Storage". SAS 2006. <sup>11</sup> Jensen, Møller, and Thiemann. "Type Analysis for JavaScript". SAS 2009.

### The recency abstraction $10$

- $\blacktriangleright$  Finite number of abstract addresses
- I Precise analysis of object initialization
- $\blacktriangleright$  Twofold partitioning:
	- by allocation site *l* ∈ L

<sup>&</sup>lt;sup>10</sup>Balakrishnan and Reps. "Recency-Abstraction for Heap-Allocated Storage". SAS 2006.  $11$ Jensen, Møller, and Thiemann. "Type Analysis for JavaScript". SAS 2009.

### The recency abstraction<sup>10</sup>

- $\blacktriangleright$  Finite number of abstract addresses
- I Precise analysis of object initialization
- $\blacktriangleright$  Twofold partitioning:
	- by allocation site *l* ∈ L
	- through a recency criterion:  $(l, r)$  most recent allocation (with strong updates)

(*l*, *o*) older addresses (summarized)

 $^{10}$ Balakrishnan and Reps. "Recency-Abstraction for Heap-Allocated Storage". SAS 2006. <sup>11</sup> Jensen, Møller, and Thiemann. "Type Analysis for JavaScript". SAS 2009.

### The recency abstraction<sup>10</sup>

- $\blacktriangleright$  Finite number of abstract addresses
- I Precise analysis of object initialization
- $\blacktriangleright$  Twofold partitioning:
	- by allocation site *l* ∈ L
	- through a recency criterion:  $(l, r)$  most recent allocation (with strong updates)

(*l*, *o*) older addresses (summarized)

Initially designed for analysis of low-level code (binaries, C)

 $^{10}$ Balakrishnan and Reps. "Recency-Abstraction for Heap-Allocated Storage". SAS 2006. <sup>11</sup> Jensen, Møller, and Thiemann. "Type Analysis for JavaScript". SAS 2009.

### The recency abstraction<sup>10</sup>

- $\blacktriangleright$  Finite number of abstract addresses
- I Precise analysis of object initialization
- $\blacktriangleright$  Twofold partitioning:
	- by allocation site *l* ∈ L
	- through a recency criterion:  $(l, r)$  most recent allocation (with strong updates)

(*l*, *o*) older addresses (summarized)

- Initially designed for analysis of low-level code (binaries, C)
- $\blacktriangleright$  Also used in Type Analysis for JavaScript<sup>11</sup>

 $^{10}$ Balakrishnan and Reps. "Recency-Abstraction for Heap-Allocated Storage". SAS 2006.

<sup>&</sup>lt;sup>11</sup> Jensen, Møller, and Thiemann. "Type Analysis for JavaScript". SAS 2009.

# Shared abstractions | Variations around the recency abstraction

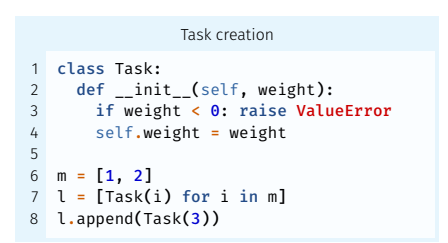

#### Type analysis

Nominal types used in abstract addresses. No need for allocation-site in Tasks. But helpful for lists!

# Shared abstractions | Variations around the recency abstraction

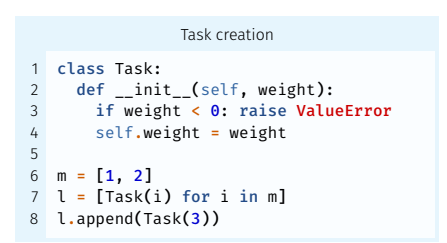

#### Type analysis

Nominal types used in abstract addresses. No need for allocation-site in Tasks. But helpful for lists!

#### Value analysis

Use allocation sites for range objects.

# Shared abstractions | Variations around the recency abstraction

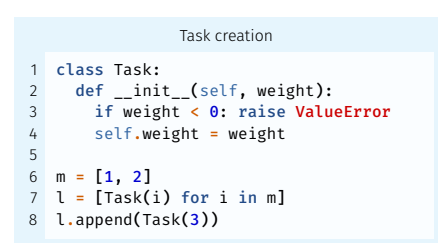

#### Type analysis

Nominal types used in abstract addresses. No need for allocation-site in Tasks. But helpful for lists!

#### Value analysis

Use allocation sites for range objects.

#### Variable allocation policies

- $\blacktriangleright$  Type-based (nominal) and/or location-based partitioning.
- Different configurations depending on type/value analysis.

### List abstraction

- $\triangleright$  Summarization of the content (auxiliary variable)
- $\blacktriangleright$  Auxiliary length variable

#### List abstraction

- $\triangleright$  Summarization of the content (auxiliary variable)
- $\blacktriangleright$  Auxiliary length variable

#### Dictionaries in Python

- $\blacktriangleright$  Keys can be any object (JavaScript: strings or symbols)
- $\blacktriangleright$  Key/value summarization currently used

### **Soundness**

### Two soundnesses

- $\triangleright$  Modelization of the semantics from CPython
- $\blacktriangleright$  Implementation of this semantics within Mopsa

### **Soundness**

#### Two soundnesses

- $\triangleright$  Modelization of the semantics from CPython
- $\blacktriangleright$  Implementation of this semantics within Mopsa

#### Our approach

- $\blacktriangleright$  Test only in the abstract
- Issue of overapproximations and unproved assertions

#### Unsupported constructs

- $\blacktriangleright$  eval
- $\blacktriangleright$  Recursive functions
- $\blacktriangleright$  Finalizers
#### **Soundness**

#### Two soundnesses

- $\triangleright$  Modelization of the semantics from CPython
- $\blacktriangleright$  Implementation of this semantics within Mopsa

#### Our approach

- $\blacktriangleright$  Test only in the abstract
- $\blacktriangleright$  Issue of overapproximations and unproved assertions

#### Tests from previous works

- $\blacktriangleright$  450/586 tests supported
- $\blacktriangleright$  268/586 assertions proved

#### Unsupported constructs

- $\blacktriangleright$  eval
- $\blacktriangleright$  Recursive functions
- $\blacktriangleright$  Finalizers

#### Official tests from CPython

- ▶ 325/416 tests supported (17 chosen files)
- $\blacktriangleright$  389/702 assertions proved

# <span id="page-109-0"></span>[Analyzing Python Programs with C Libraries](#page-109-0)

 $\blacktriangleright$  To bring better performance (numpy)

- $\blacktriangleright$  To bring better performance (numpy)
- $\blacktriangleright$  To provide library bindings (pygit2)

- $\blacktriangleright$  To bring better performance (numpy)
- $\blacktriangleright$  To provide library bindings (pygit2)

- $\blacktriangleright$  To bring better performance (numpy)
- $\triangleright$  To provide library bindings (pygit2)

#### Pitfalls

 $\triangleright$  Different values (arbitrary-precision integers in Python, bounded in C)

- $\blacktriangleright$  To bring better performance (numpy)
- $\triangleright$  To provide library bindings (pygit2)

- $\triangleright$  Different values (arbitrary-precision integers in Python, bounded in C)
- $\triangleright$  Different object representations (Python objects, C structs)

- $\blacktriangleright$  To bring better performance (numpy)
- $\triangleright$  To provide library bindings (pygit2)

- $\triangleright$  Different values (arbitrary-precision integers in Python, bounded in C)
- Different object representations (Python objects, C structs)
- $\triangleright$  Different runtime-errors (exceptions in Python)

- $\blacktriangleright$  To bring better performance (numpy)
- $\triangleright$  To provide library bindings (pygit2)

- $\triangleright$  Different values (arbitrary-precision integers in Python, bounded in C)
- Different object representations (Python objects, C structs)
- $\triangleright$  Different runtime-errors (exceptions in Python)
- $\blacktriangleright$  Garbage collection

 $\blacktriangleright$  Targeting C extensions using the CPython API

<sup>&</sup>lt;sup>12</sup> Monat. Ouadiaout, and Miné. "A Multilanguage Static Analysis of Python Programs with Native C Extensions". SAS 2021.

- $\blacktriangleright$  Targeting C extensions using the CPython API
- $\triangleright$  To detect runtime errors (in C, Python, and the "glue")

<sup>&</sup>lt;sup>12</sup> Monat. Ouadiaout, and Miné. "A Multilanguage Static Analysis of Python Programs with Native C Extensions". SAS 2021.

- $\blacktriangleright$  Targeting C extensions using the CPython API
- $\triangleright$  To detect runtime errors (in C, Python, and the "glue")
- $\triangleright$  Observations

 $12$ Monat. Ouadjaout, and Miné. "A Multilanguage Static Analysis of Python Programs with Native C Extensions". SAS 2021.

- $\blacktriangleright$  Targeting C extensions using the CPython API
- $\triangleright$  To detect runtime errors (in C, Python, and the "glue")
- $\triangleright$  Observations
	- allocated objects are shared in the memory

 $12$ Monat. Ouadiaout, and Miné. "A Multilanguage Static Analysis of Python Programs with Native C Extensions". SAS 2021.

- $\blacktriangleright$  Targeting C extensions using the CPython API
- To detect runtime errors (in C, Python, and the "glue")
- $\triangleright$  Observations
	- allocated objects are shared in the memory
	- but each language has different abstractions

 $12$ Monat. Ouadiaout, and Miné. "A Multilanguage Static Analysis of Python Programs with Native C Extensions". SAS 2021.

- $\blacktriangleright$  Targeting C extensions using the CPython API
- To detect runtime errors (in C, Python, and the "glue")
- $\triangleright$  Observations
	- allocated objects are shared in the memory
	- but each language has different abstractions
	- $\Rightarrow$  Share universal domains and synchronize abstractions

 $12$ Monat. Ouadiaout, and Miné. "A Multilanguage Static Analysis of Python Programs with Native C Extensions". SAS 2021.

```
counterc
   1 typedef struct {
       PyObject_HEAD;
       int count:
 4 } Counter;
5
6 static PyObject*
   CounterIncr(Counter *self, PyObject *args)
8 {
9 int i = 1:
10 if(!PyArg_ParseTuple(args, "|i", &i))
11 return NULL;
12
13 self->count += i;
14 Py_RETURN_NONE;
15 }
16
17 static PyObject*
18 CounterGet(Counter *self)
19 {
20 return Py_BuildValue("i", self->count);
21 }
```
#### count.py from counter import Counter from random import randrange c = Counter() power = randrange(128) c.incr(2\*\*power-1)  $c.incr()$  $8 \t r = c.get()$

```
counterc
   1 typedef struct {
       PyObject_HEAD;
       int count:
   4 } Counter;
 5
 6 static PyObject*
   CounterIncr(Counter *self, PyObject *args)
8 {
 9 int i = 1:
10 if(!PyArg_ParseTuple(args, "|i", &i))
11 return NULL;
12
13 self->count += i;
14 Py_RETURN_NONE;
15 }
16
17 static PyObject*
18 CounterGet(Counter *self)
19 {
20 return Py_BuildValue("i", self->count);
21 }
```

```
count.py
1 from counter import Counter
 from random import randrange
3
4 c = Counter()
5 nower = randrange(128)
6 c.incr(2**power-1)
  c.incr()8 \t r = c.get()
```

```
Power \leq 30 \Rightarrow r = 2^{power}
```

```
counterc
   1 typedef struct {
       PyObject HEAD:
       int count:
   4 } Counter;
5
   static PyObject*
   CounterIncr(Counter *self, PyObject *args)
8 {
9 int i = 1:
10 if(!PyArg_ParseTuple(args, "|i", &i))
11 return NULL;
12
13 self->count += i;
14 Py_RETURN_NONE:
15 }
16
17 static PyObject*
18 CounterGet(Counter *self)
19 {
20 return Py_BuildValue("i", self->count);
21 }
```

```
count.py
1 from counter import Counter
 from random import randrange
3
4 c = Counter()
  power = random = 128c.incr(2**power-1)c.incr()8 \t r = c.get()
```

```
Power \leq 30 \Rightarrow r = 2^{power}
```

```
\triangleright 32 \leq power \leq 64: OverflowError:
   signed integer is greater than maximum
```

```
\triangleright power > 64: OverflowError:
   Python int too large to convert to C long
```

```
counterc
   1 typedef struct {
       PyObject HEAD:
       int count:
   4 } Counter;
5
   static PyObject*
   CounterIncr(Counter *self, PyObject *args)
8 {
9 int i = 1:
10 if(!PyArg_ParseTuple(args, "|i", &i))
11 return NULL;
12
13 self->count += i;
14 Py_RETURN_NONE:
15 }
16
17 static PyObject*
18 CounterGet(Counter *self)
19 {
20 return Py_BuildValue("i", self->count);
21 }
```
#### count.py 1 from counter import Counter from random import randrange 3  $c =$  Counter()  $power = random = 128$  $c \cdot incr(2**power-1)$ c.incr()  $8 \t r = c.get()$

- Power  $\leq 30 \Rightarrow r = 2^{power}$
- **power** =  $31 \Rightarrow r = -2^{31}$
- $\triangleright$  32  $\leq$  power  $\leq$  64: OverflowError: signed integer is greater than maximum
- $\triangleright$  power > 64: OverflowError: Python int too large to convert to C long

#### Type annotations

```
class Counter:
 def __init__(self): ...
 def incr(self, i: int = 1): ...
 def get(self) -> int: ...
```
#### Type annotations

```
class Counter:
 def __init__(self): ...
 def incr(self, i: int = 1): ...
 def get(self) -> int: ...
```
 $\triangleright$  No raised exceptions  $\implies$  missed errors

#### Type annotations

```
class Counter:
 def __ init (self): ...
 def incr(self, i: int = 1): ...
 def get(self) -> int: ...
```
 $\triangleright$  No raised exceptions  $\implies$  missed errors

 $\triangleright$  Only types

#### Type annotations

```
class Counter:
  def __ init (self): ...
 def incr(self, i: int = 1): ...
 def get(self) -> int: ...
```
 $\triangleright$  No raised exceptions  $\implies$  missed errors

 $\triangleright$  Only types

 $\blacktriangleright$  Typeshed: type annotations for the standard library

#### Type annotations

```
class Counter:
  def __ init (self): ...
 def incr(self, i: int = 1): ...
 def get(self) -> int: ...
```
 $\triangleright$  No raised exceptions  $\implies$  missed errors

 $\triangleright$  Only types

 $\triangleright$  Typeshed: type annotations for the standard library, used in the single-language analysis before

#### Type annotations

#### Rewrite into Python code

```
class Counter:
  def __ init (self):
    self.count = <math>0</math>def get(self):
    return self.count
  def incr(self, i=1):
    self.count += i
```
#### Type annotations

#### Rewrite into Python code

```
class Counter:
  def __ init (self):
    self.count = <math>\theta</math>def get(self):
    return self.count
  def incr(self, i=1):
    self.count += i
```
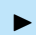

 $\triangleright$  No integer wrap-around in Python

#### Type annotations

#### Rewrite into Python code

```
class Counter:
  def __ init (self):
    self.count = <math>\theta</math>def get(self):
    return self.count
  def incr(self, i=1):
    self.count += i
```
 $\triangleright$  No integer wrap-around in Python

▶ Some effects can't be written in pure Python (e.g., read-only attributes)

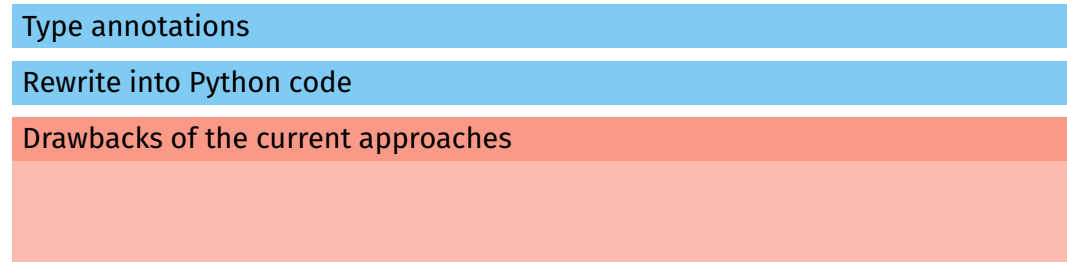

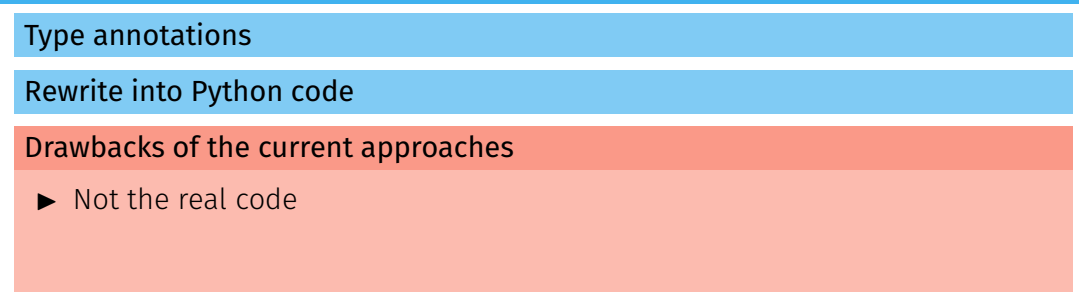

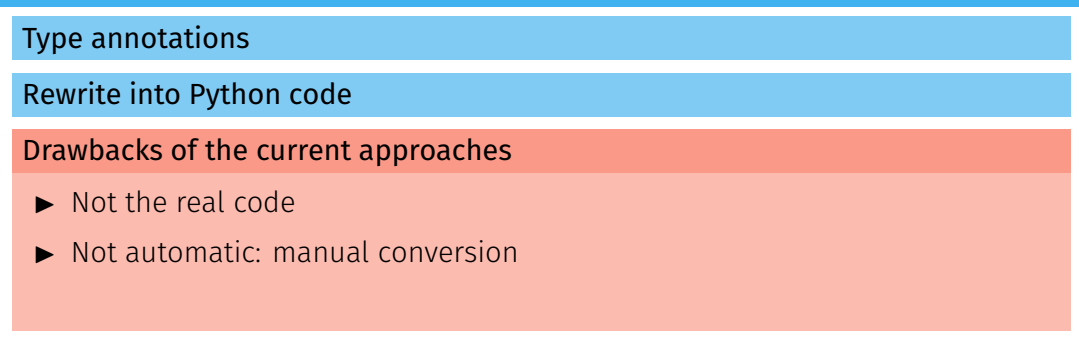

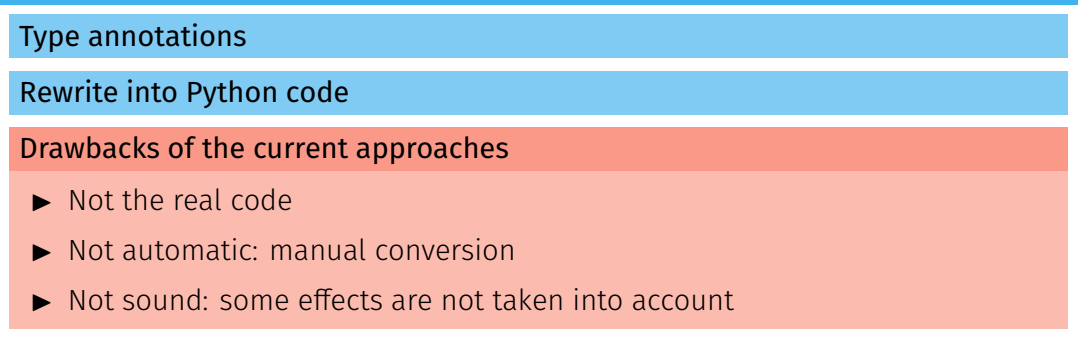

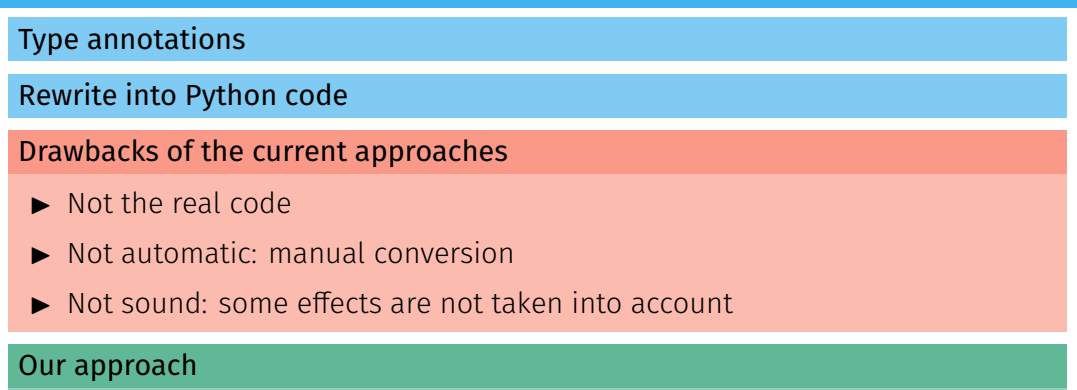

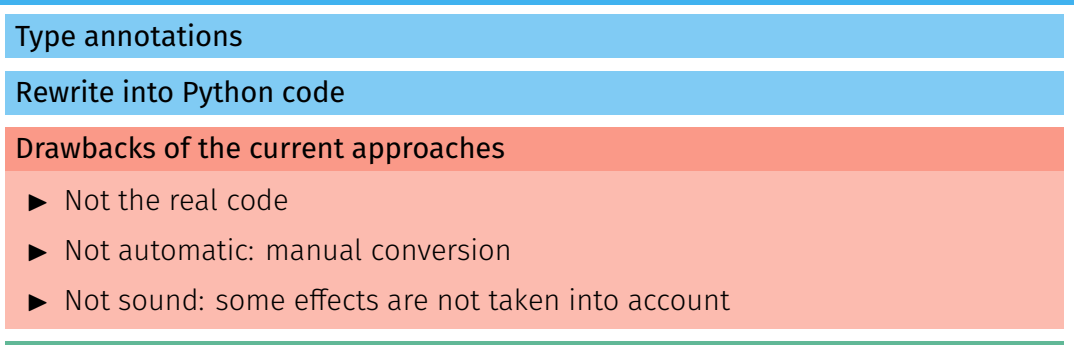

#### Our approach

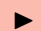

 $\blacktriangleright$  Analyze both the C and Python sources

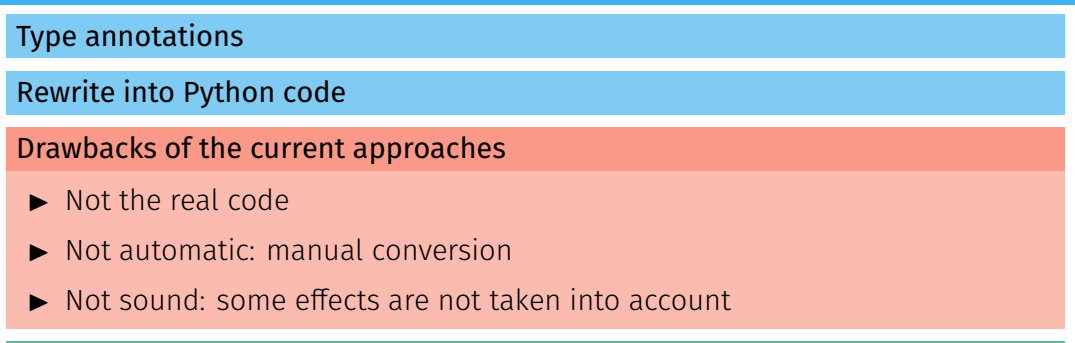

#### Our approach

- $\blacktriangleright$  Analyze both the C and Python sources
- $\triangleright$  Switch from one language to the other just as the program does

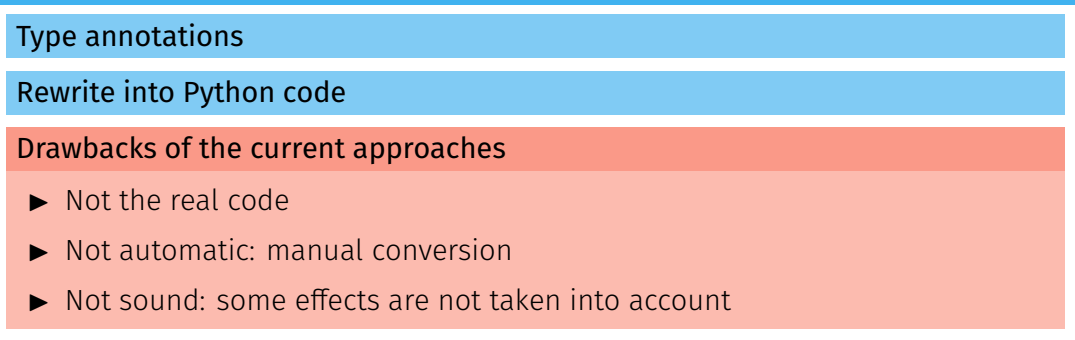

#### Our approach

- $\blacktriangleright$  Analyze both the C and Python sources
- $\triangleright$  Switch from one language to the other just as the program does
- $\blacktriangleright$  Reuse previous analyses of C and Python
# How to analyze multilanguage programs?

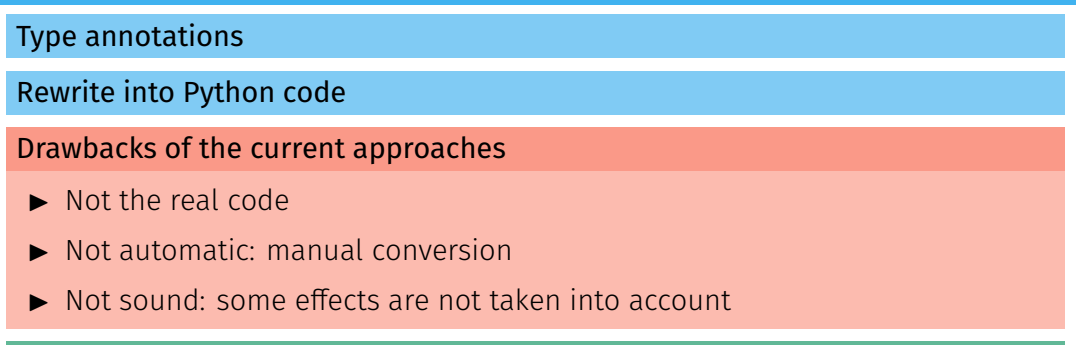

#### Our approach

- $\blacktriangleright$  Analyze both the C and Python sources
- $\triangleright$  Switch from one language to the other just as the program does
- I Reuse previous analyses of C and Python
- Detect runtime errors in Python, in C, and at the boundary

# Analysis result

```
counter.c
   1 typedef struct {
       PyObject HEAD;
       int count:
 4 } Counter;
 5
 6 static PyObject*
 7 CounterIncr(Counter *self, PyObject *args)
   8 {
 9 int i = 1;
10 if(!PyArg_ParseTuple(args, "|i", &i))
11 return NULL;
12
13 self->count += i;
14 Pv_RETURN_NONE:
15 }
16
17 static PyObject*
18 CounterGet(Counter *self)
19 \quad 120 return Py_BuildValue("i", self->count);
21 }
                                                                                count.py
                                                    1 from counter import Counter
                                                    2 from random import randrange
                                                    3
                                                      c = Counter()
                                                      power = random = 1286 c.incr(2**power-1)
                                                      c.incr()8 \text{ r} = c.\text{get}()
```
# Analysis result

```
counter.c
                                                                               count.py
   1 typedef struct {
                                                   1 from counter import Counter
       PyObject_HEAD:
                                                   2 from random import randrange
       int count:
                             A Check #430:
 4 } Counter;
                                                   on c<mark>ounterincr</mark>.
 5
                             ./counter.c:13.2-18: warning: Integer overflow
 6 static PyObject*
                                                   6 c.incr(2**power-1)
 7 CounterIncr(Counter *self, 13: Self->count += 1;
 8 {
                               \text{'}(self->count + i)' has value [0, 2147483648] that is larger
 9 int i = 1;
10 if(!PyArg_ParseTuple(a than the range of 'signed int' = [-2147483648, 2147483647]11 return NULL;
                                     from count.pv:8.0-8: CounterIncr
12
13 self->count += i;
14 Pv_RETURN_NONE:
                             X Check #506:
15 }
                             count.pv: In function 'PvErr SetString':
16
                             count.py:6.0-14: error: OverflowError exception
17 static PyObject*
18 CounterGet(Counter *self)
                               6: c.incr(2**p-1)19 \quadAAAAAAAAAAAAAA
20 return Py_BuildValue(" Uncaught Python exception: OverflowError: signed integer is greater than maximum
21 }
                               Uncaught Python exception: OverflowError: Python int too large to convert to C long
                               Callstack:
                                     from ./counter.c:17.6-38::convert_single[0]: PyParseTuple_int
                                     from count.py:7.0-14: CounterIncr
                               +1 other callstack
```
31

# Concrete definition

 $\blacktriangleright$  Builds upon the Python and C semantics

#### Concrete definition

- $\blacktriangleright$  Builds upon the Python and C semantics
- $\triangleright$  Defines the API: calls between languages, value conversions

#### Concrete definition

- $\blacktriangleright$  Builds upon the Python and C semantics
- $\blacktriangleright$  Defines the API: calls between languages, value conversions
- $\blacktriangleright$  Shared heap, with disjoint, complementary views

#### Concrete definition

- $\triangleright$  Builds upon the Python and C semantics
- I Defines the API: calls between languages, value conversions
- $\blacktriangleright$  Shared heap, with disjoint, complementary views
- I Boundary functions when objects switch views for the first time

#### Concrete definition

- $\triangleright$  Builds upon the Python and C semantics
- I Defines the API: calls between languages, value conversions
- $\blacktriangleright$  Shared heap, with disjoint, complementary views
- I Boundary functions when objects switch views for the first time

#### Limitations

#### Concrete definition

- $\blacktriangleright$  Builds upon the Python and C semantics
- I Defines the API: calls between languages, value conversions
- $\blacktriangleright$  Shared heap, with disjoint, complementary views
- $\triangleright$  Boundary functions when objects switch views for the first time

#### Limitations

 $\blacktriangleright$  Garbage collection not handled

#### Concrete definition

- $\blacktriangleright$  Builds upon the Python and C semantics
- I Defines the API: calls between languages, value conversions
- $\blacktriangleright$  Shared heap, with disjoint, complementary views
- $\triangleright$  Boundary functions when objects switch views for the first time

#### Limitations

- $\blacktriangleright$  Garbage collection not handled
- $\triangleright$  C access to Python objects only through the API (verified by Mopsa)

#### Concrete definition

- $\blacktriangleright$  Builds upon the Python and C semantics
- I Defines the API: calls between languages, value conversions
- $\blacktriangleright$  Shared heap, with disjoint, complementary views
- I Boundary functions when objects switch views for the first time

#### Limitations

- $\blacktriangleright$  Garbage collection not handled
- $\triangleright$  C access to Python objects only through the API (verified by Mopsa)
- ▶ Manual modelization from CPython's source code

# From distinct Python and C analyses...

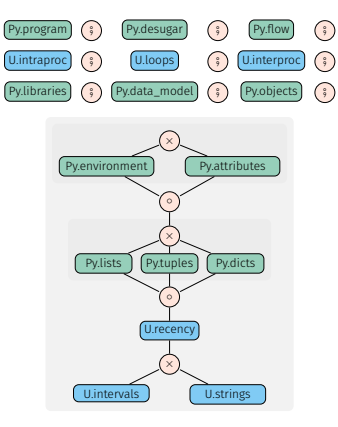

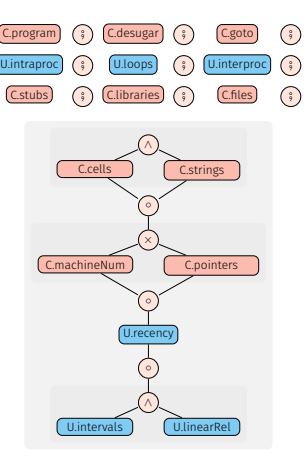

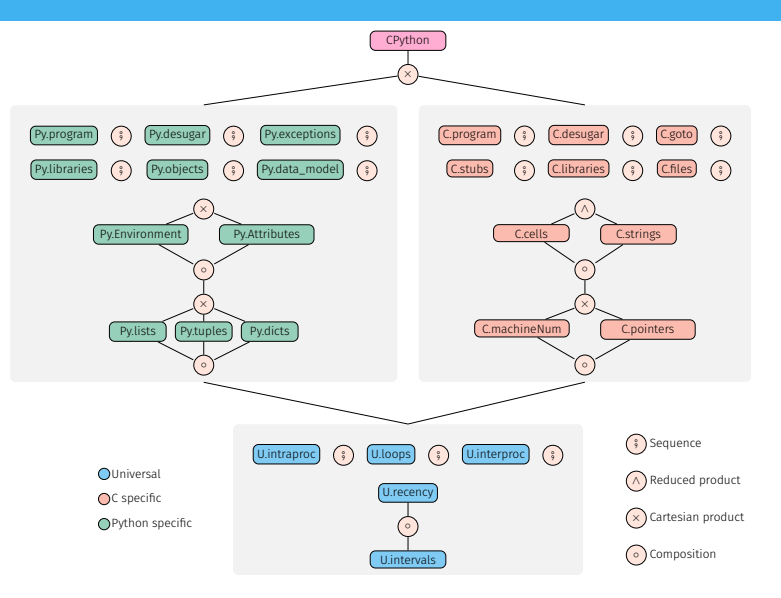

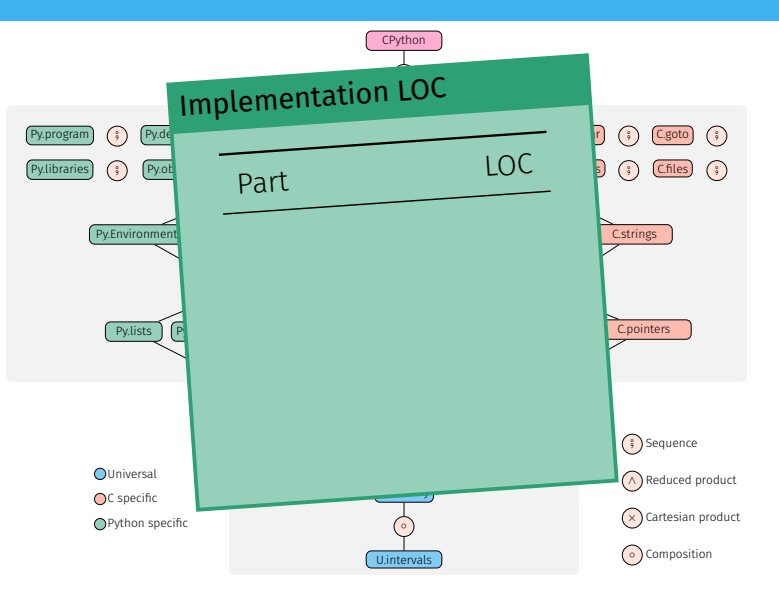

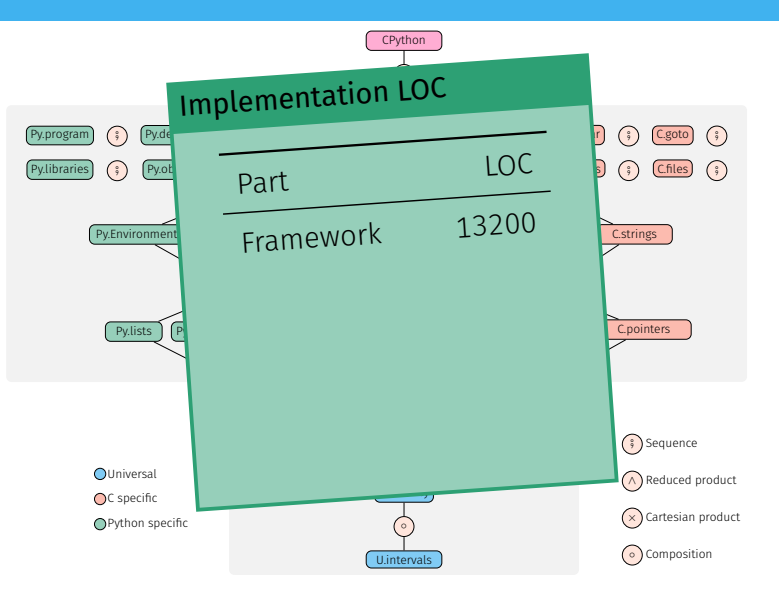

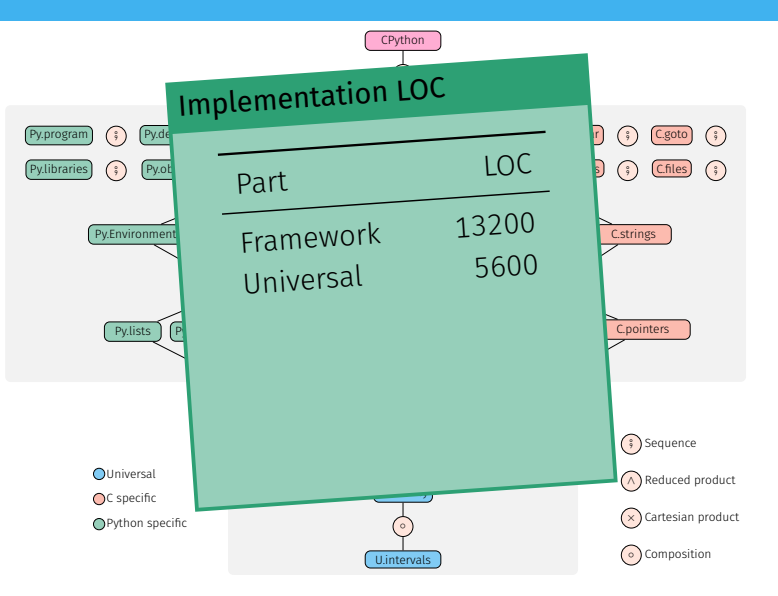

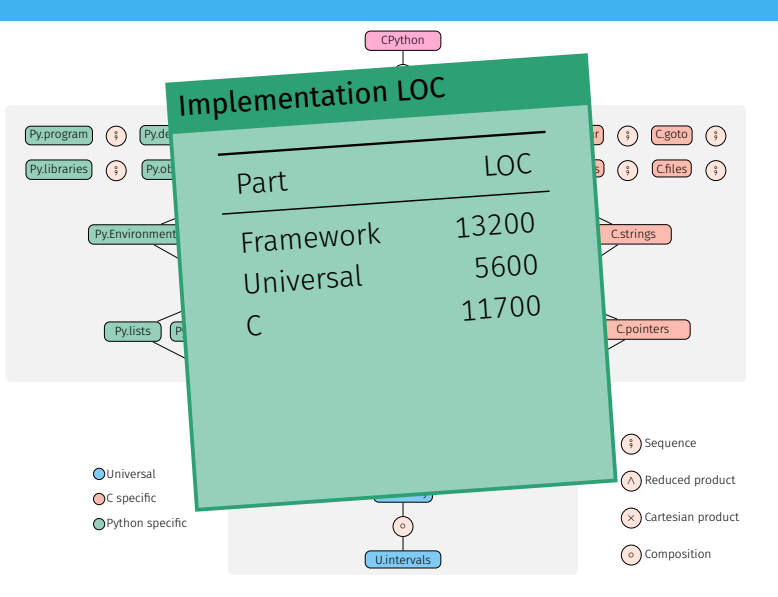

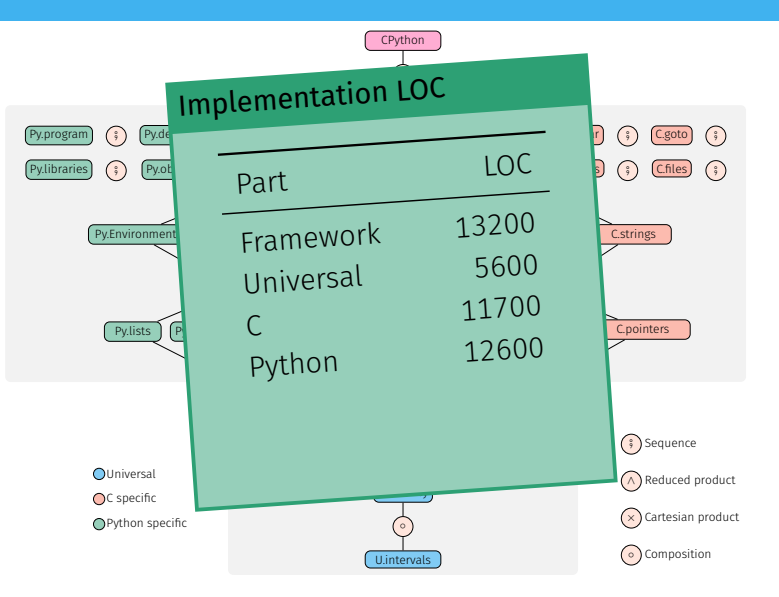

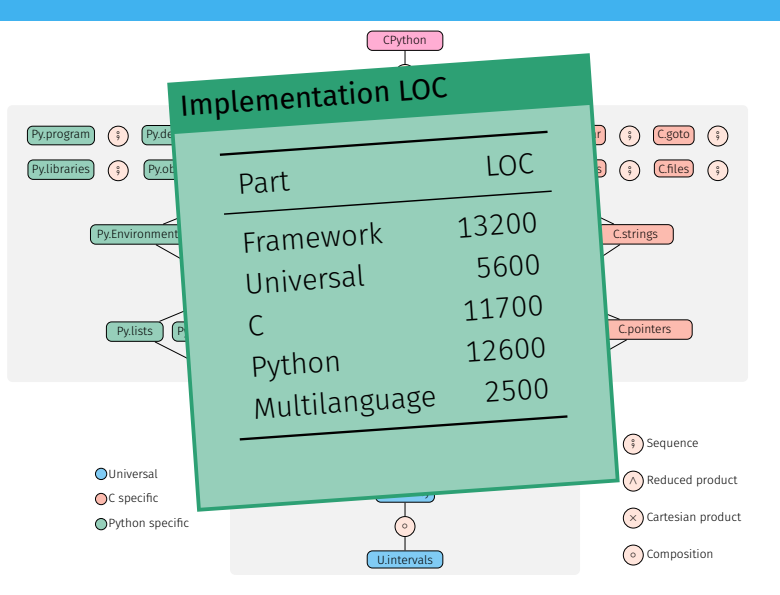

#### **Benchmarks**

l,

#### Corpus selection

- ▶ Popular, real-world libraries available on GitHub, averaging 412 stars.
- $\triangleright$  Whole-program analysis: we use the tests provided by the libraries.

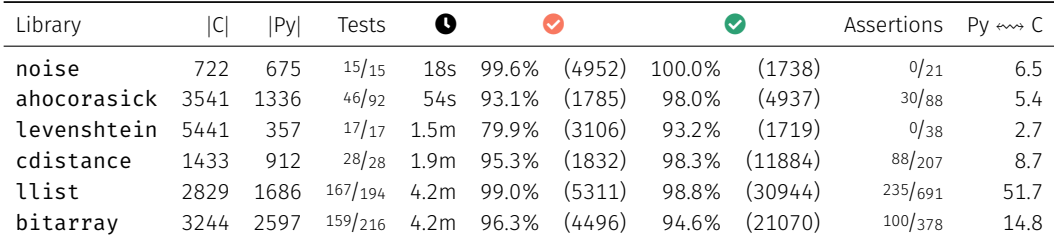

safe C checks sare C checks %<br>total C checks % average # transitions between Python and C per test 35

#### Theoretical frameworks

- $\blacktriangleright$  Matthews and Findler<sup>13</sup> boundary functions as value conversions between two languages.
- Buro, Crole, and Mastroeni<sup>14</sup> generic framework for combining analyses of different languages.

<sup>&</sup>lt;sup>13</sup> Matthews and Findler. "Operational semantics for multi-language programs". 2009.

 $14$ Buro, Crole, and Mastroeni. "On Multi-language Abstraction - Towards a Static Analysis of Multi-language Programs". SAS 2020.

# Related work (II)

# Around the Java Native Interface (JNI)

Static translation of some of C's effects, injected back into the Java analysis.

- $\blacktriangleright$  Effects of C code on Java heap modelized using IVML<sup>15</sup>
- $\blacktriangleright$  Type inference of Java objects in C code<sup>16</sup>
- Extraction of C callbacks to Java<sup>17</sup>
- $\blacktriangleright$  Modular analyses
- $\blacktriangleright$  No numeric information
- $\blacktriangleright$  Missing C runtime errors

 $15$ Tan and Morrisett. "Ilea: inter-language analysis across Java and C". OOPSLA 2007.

 $16$  Furr and Foster. "Checking type safety of foreign function calls". 2008.

 $17$ Lee, Lee, and Ryu. "Broadening Horizons of Multilingual Static Analysis: Semantic Summary Extraction from C Code for JNI Program Analysis". ASE 2020.

# <span id="page-166-0"></span>[Conclusion](#page-166-0)

# **Difficulties**

- $\blacktriangleright$  Size of the semantics
- $\blacktriangleright$  CPython's source code

#### **Difficulties**

- $\blacktriangleright$  Size of the semantics
- $\blacktriangleright$  CPython's source code

#### Previous works

- $\blacktriangleright$  Executable semantics of Python
- $\blacktriangleright$  Handcrafted tests

#### **Difficulties**

- $\blacktriangleright$  Size of the semantics
- ▶ CPython's source code

#### Previous works

- $\blacktriangleright$  Executable semantics of Python
- $\blacktriangleright$  Handcrafted tests

#### Our results

- $\blacktriangleright$  Semantics suitable for abstract interpretation
- $\triangleright$  Written and explained in the manuscript (70 cases)
- $\blacktriangleright$  Backreferences to the source code
- $\blacktriangleright$  Preliminary tests using CPython's suite

# Contribution: type & value analyses of Python

#### **Difficulties**

- $\blacktriangleright$  Dynamicity
- $\blacktriangleright$  Dual type system
- $\blacktriangleright$  Size of the semantics

<sup>&</sup>lt;sup>18</sup>Monat, Ouadjaout, and Miné. "Static Type Analysis by Abstract Interpretation of Python Programs". ECOOP 2020. <sup>19</sup>Monat. Ouadiaout, and Miné. "Value and allocation sensitivity in static Python analyses". SOAP@PLDI 2020.  $\qquad \qquad$  39

# Contribution: type & value analyses of Python

#### **Difficulties**

- $\blacktriangleright$  Dynamicity
- $\blacktriangleright$  Dual type system
- $\blacktriangleright$  Size of the semantics

#### Previous works

- $\blacktriangleright$  IS: type and constant analysis
- $\blacktriangleright$  Python: no scalability or support of dynamicity

<sup>&</sup>lt;sup>18</sup>Monat, Ouadjaout, and Miné. "Static Type Analysis by Abstract Interpretation of Python Programs". ECOOP 2020. <sup>19</sup> Monat. Ouadjaout, and Miné. "Value and allocation sensitivity in static Python analyses". SOAP@PLDI 2020.  $39$ 

# Contribution: type & value analyses of Python

#### **Difficulties**

- $\blacktriangleright$  Dynamicity
- $\blacktriangleright$  Dual type system
- $\blacktriangleright$  Size of the semantics

#### Previous works

- $\blacktriangleright$  IS: type and constant analysis
- $\blacktriangleright$  Python: no scalability or support of dynamicity

#### Our results

- $\blacktriangleright$  Type analysis<sup>18</sup>,
- I Numeric value analysis & new sensitivities for the recency abstraction<sup>19</sup>
- $\blacktriangleright$  Relational value analysis with packing (manuscript)
- $\triangleright$  Scale to small, real-world benchmarks

 $^{18}$ Monat, Ouadjaout, and Miné. "Static Type Analysis by Abstract Interpretation of Python Programs". ECOOP 2020.  $^{19}$ Monat. Ouadiaout. and Miné. "Value and allocation sensitivity in static Python analyses". SOAP@PLDI 2020.  $39$ 

# Contribution: multilanguage Python/C analysis

#### **Difficulties**

- $\blacktriangleright$  Concrete semantics
- $\blacktriangleright$  Memory interaction

Monat, Ouadjaout, and Miné. "A Multilanguage Static Analysis of Python Programs with Native C Extensions". SAS 2021

# Contribution: multilanguage Python/C analysis

#### **Difficulties**

- $\blacktriangleright$  Concrete semantics
- $\blacktriangleright$  Memory interaction

#### Previous works

- $\blacktriangleright$  Type/exceptions analyses for the JNI
- $\triangleright$  No detection of runtime errors in C

Monat, Ouadjaout, and Miné. "A Multilanguage Static Analysis of Python Programs with Native C Extensions". SAS 2021

# Contribution: multilanguage Python/C analysis

#### **Difficulties**

- $\blacktriangleright$  Concrete semantics
- $\blacktriangleright$  Memory interaction

#### Previous works

- $\blacktriangleright$  Type/exceptions analyses for the JNI
- $\triangleright$  No detection of runtime errors in C

#### Our results

- $\triangleright$  Careful separation of the states and modelization of the API
- Lightweight domain on top of off-the-shelf C and Python analyses
- $\triangleright$  Shared underlying abstractions (numeric, recency)
- $\triangleright$  Scale to small, real-world libraries (using client code)

Monat, Ouadjaout, and Miné. "A Multilanguage Static Analysis of Python Programs with Native C Extensions". SAS 2021

### Some future works

#### Executable concrete semantics

- $\triangleright$  Split soundness testing (CPython concrete semantics analyzer)
- $\blacktriangleright$  Conformance tests

# Some future works

#### Executable concrete semantics

- $\triangleright$  Split soundness testing (CPython concrete semantics analyzer)
- $\blacktriangleright$  Conformance tests

#### Dictionary abstractions

- $\blacktriangleright$  Beyond key/value summarization
- $\blacktriangleright$  Empirical study of dictionary use (use of non-string keys)

# Some future works

#### Executable concrete semantics

- $\triangleright$  Split soundness testing (CPython concrete semantics analyzer)
- $\blacktriangleright$  Conformance tests

#### Dictionary abstractions

- $\blacktriangleright$  Beyond key/value summarization
- $\blacktriangleright$  Empirical study of dictionary use (use of non-string keys)

#### Multilanguage library analyses

- $\triangleright$  Other interoperability frameworks (Cffi, Swig, Cython)
- Infer Typeshed's annotations
- Library analysis without client code

# Static Type and Value Analysis by Abstract Interpretation of Python Programs with Native C Libraries

**Questions** 

<xkcd.com/353>

# Raphaël Monat

PhD defense 22 November 2021

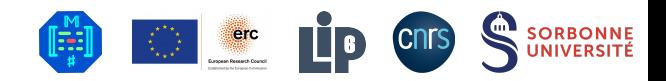